### **REPUBLIQUE ALGERIENNE DEMOCRATIQUE ET POPULAIRE**

ں 1ال برا دب*م* 

**MINISTERE DE L'ENSEIGNEMENT SUPERIEUR ET DE LA RECHERCHE SCIENTIFIQUE**

*Université de Mohamed El-Bachir El-Ibrahimi - Bordj Bou Arreridj*

 **Faculté** *des Sciences et de la technologie* 

*Département d'Electronique*

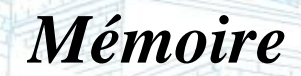

*Présenté pour obtenir* 

LE DIPLOME DE LICENCE

**b** El Bachir El Ibral

FILIERE : Electronique

**Spécialité : Industries électroniques MCIL**

Par

- ➢ **Hemmas Mohamed Abdrraouf**
- ➢ **Ben Alia Mohamed Amin**

Vniversité Mohamed El Bachir El Ibrahimi - B.B.A -

➢ **Bey Aymen Baha Eddine**

*Intitulé*

*Conception et Simulation d'une Antenne Imprimée*

*Evalué le : …………………………*

*Par la commission d'évaluation composée de\* :* 

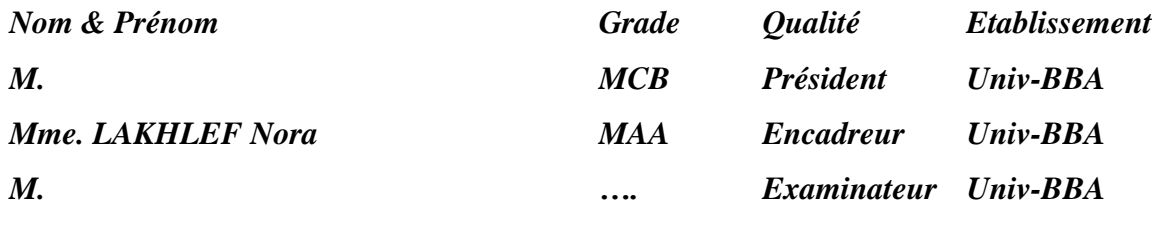

 *Année Universitaire 2020/2021*

# *Dédicace*

Je dédie ce modeste travail :

<span id="page-1-0"></span>A mes très chers parents qui ont toujours été à mes côtés pour me soutenir et m'aider à faire des choix importants, et veillés à est ce que je ne manque de rien depuis ma tendre enfance, ils ont tout mis à ma disposition pour pouvoir étudier dans les meilleurs conditions possible, que ALAH les bénissent et que leursvie soit longue. A mes grands-parents que j'aime beaucoup. Tous mes oncles et ma grand-mère A tous mes copains d'appartement avec qui j'ai passé des moments inoubliables.

*Hemmas Mohamed Abderraouf*

# *Dédicace*

*Je dédie ce travail à :*

*Ma mère, mon père et mes frères et mes sœurs*

*Et à tous mes amis,*

*L'enseignante Mme Nora Lakhlef*

*Et à toute ma famille BEY*

*Bey Aymen Baha Eddine*

# *Dédicace*

*A la mémoire de mon cher père Ben Alia Saïd Je ne saurais exprimer mon grand chagrin en ton absence. J'aurais aimé que tu sois à mes côtés ce jour. Je demande à ALAH miséricorde et pardon pour vous*

*A ma très chère maman*

*Aucune dédicace ne saurait exprimer mon grand respect, et ma reconnaissance pour les sacrifices que tu as consentis pour mon éducation. I 'implore dieu le tout puissant de vous accorder bonne santé et longue vie.*

*À tous mes frères Salim, Fares ainsi que leurs femmes etenfants*

*A mon petit frère gâté Ahmed Boumediene À mes beaux-parents et à toute la famille BENALIA*

*À tous mes amis et collègues*

*A tous ceux qui, par un mot, m'ont donné la force de continuer*

*Ben Alia Mohamed Amine*

# *Remerciement*

<span id="page-4-0"></span>Avant tous propos, nous remercions ALAH, Je tout puissant, pour nous avoir donné lasanté, le courage, et laforce pour réaliser cetravail. En premier lieu, nous tenons à remercier notre encadreuse Mme. Nora Lakhlef pour les efforts, ses précieux conseils, ses encouragements prodigués et son aide, durant nos cursus etl'élaboration decetravail. Nos vifs remerciements vont également à tous les enseignants et les Responsables de notre Département. Nos sincères remerciements vont au département électronique Noustenons à remercier tous les membres de notre famille; Une pensée particulière va à nos parents qui nous ont soutenus et conseillés toutau long de notre parcours scolaire Nous remercions sincèrement tous les membres du jury d'avoir accepté de revoir ce travail. Enfin, nous exprimons notregratitudeànos amis, collègues et à tous ceux qui

participent directement ou indirectement à ce briefing et

rendent notre environnement de travail agréable.

Merci à toutes et à tous...

# **التلخيص**

<span id="page-5-0"></span>ويعتبر الهوائي المطبوع واحدا من أفضل هياكل الهوائي، نظرا النخفاض تكلفته وتصميمه المدمج. في هذا العمل قمنا بدراسة هوائي مستطيل الشكل يعمل على تردد 5.94 جيجا هرتز. تم إجراء التحليل والنمذجة على طريقة العناصر وتعرض نتائج عمليات المحاكاة التي تم الحصول عليها وتناقش باستخدام محاكاة بنية التردد العاليHFSS.المحدودة

# *Résumé*

<span id="page-5-1"></span>L'antenne imprimée est l'une des meilleures structures de l'antenne, en raison de son faible coût et de sa conception compacte. Dans ce travail, nous avons étudié une antenne patch rectangulaire fonctionnant à 5.94 GHz. L'analyse et la modélisation ont été effectuées à l'aide duHFSS (simulateur de structure haute fréquence Ansoft) basé sur la méthode des éléments finis.Les résultats des simulations obtenues sont présentés et discutés.

# *Abstrat*

<span id="page-5-2"></span>The printed antenna is one of the best structures of the antenna, due to its low cost and compact design. In this work, we studied a rectangular patch antenna operating at 5.94 GHz. Theanalysis and modelling was performed using the HFSS (Ansoft High Frequency Structure Simulator) based on the finite element method. The results of the simulations obtained are presented and discussed.

# **Liste des Figures**

<span id="page-6-0"></span>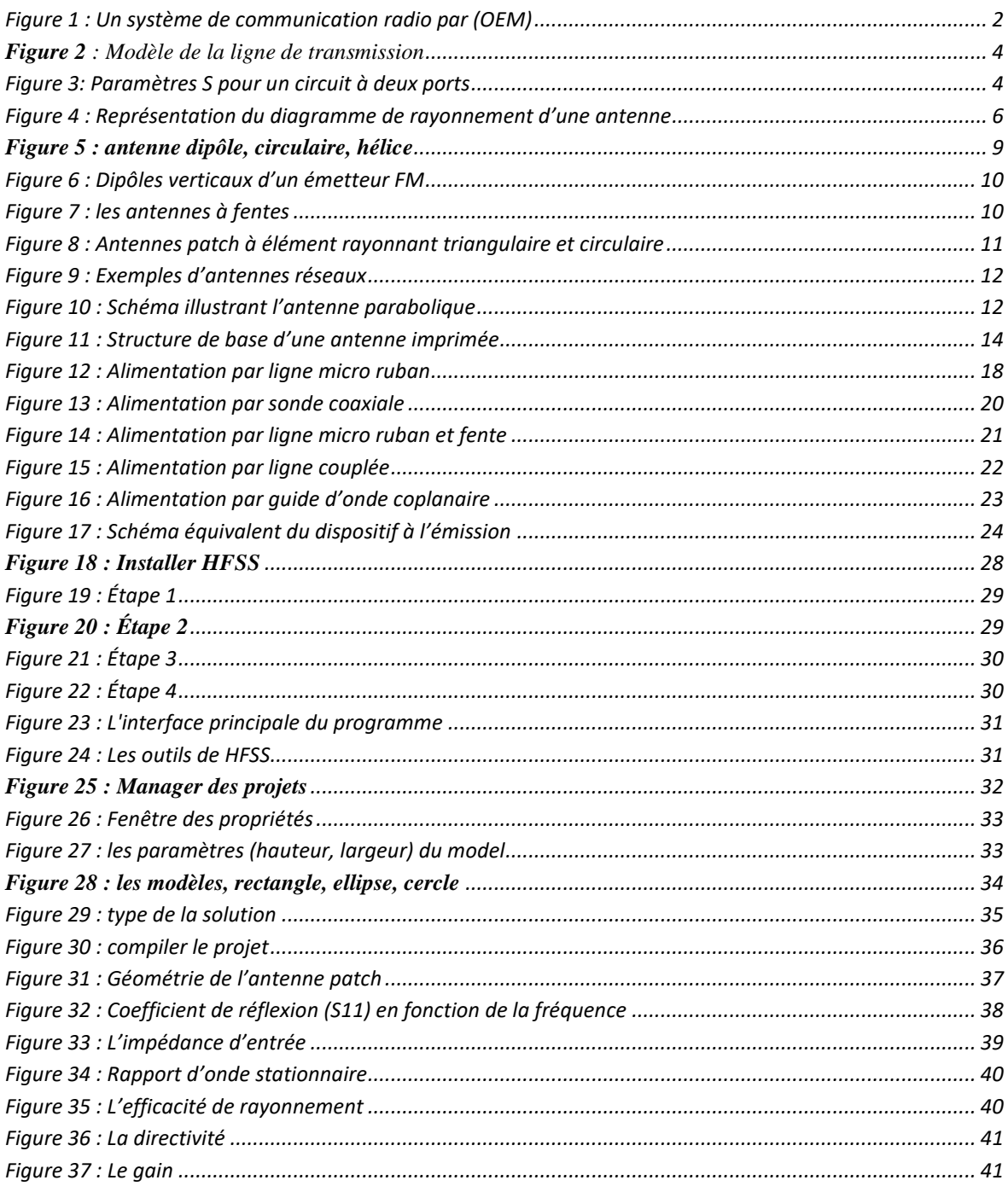

# **Liste des abréviations**

- <span id="page-7-0"></span>**ABW :** Absolute Band width
- **EM** : Électromagnétique
- **FBW** : Fractional Band width
- **FEM** : Méthode des éléments finis
- **HFSS** : High Frequency Structure Simulation
- **OEM** : Ondes électromagnétiques
- ROS : Rapport d'ondes stationnaires
- **S<sup>11</sup> :** Coefficient de réflexion
- **TMM** : Thermoset Microwave Material
- **VSWR** : Voltage Standing Wave Ratio

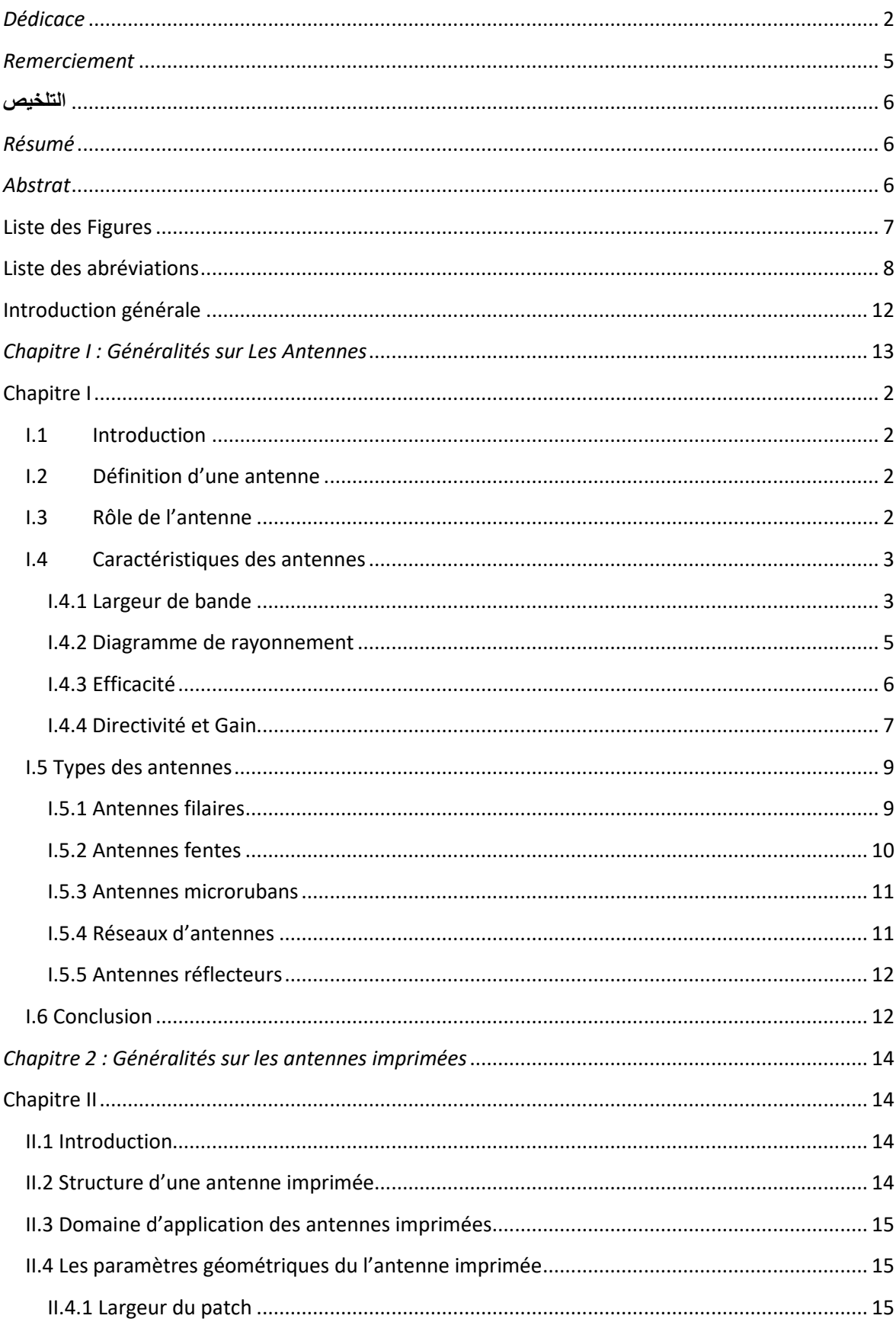

# **Sommaire**

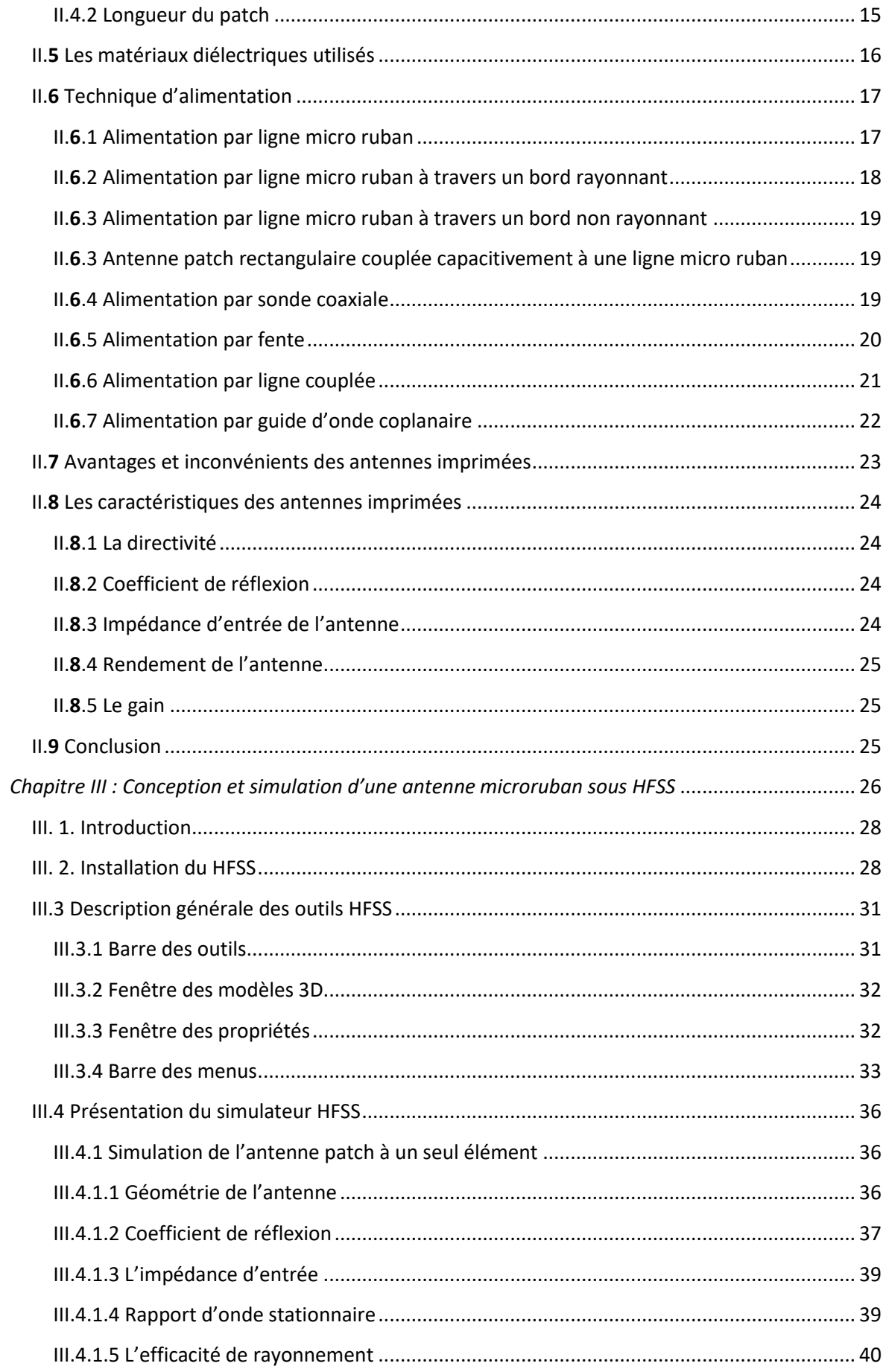

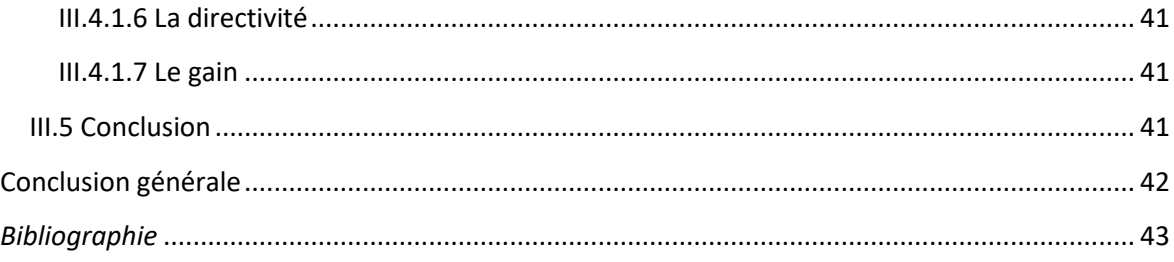

# **Introduction générale**

<span id="page-11-0"></span>L'antenne joue un rôle primordial dans une communication sans fil, elle est indispensable pour établir n'importe quelleliaison entre deux points éloignés, que ce soit dans la téléphonie mobile, la radioastronomie, dans les systèmes de positionnements par satellites (GPS), la transmission des signaux TV et Radio, et dans les tours de contrôle des avions et les tours maritimes …etc. L'antenne est toujours présente et elle est vitale pour le bon fonctionnement de n'importe quel système de télécommunication.

Chaque antenne est conçue pour être utilisée dans une application bien précise en tenant compte de ses paramètres de base.

De nos jours les études et les recherches sur le domaine des antennes sont très évoluées, que ce soit sur le plan théorique ou pratique, ce qui veut dire l'établissement de nouvelles conceptions ; le but principal des chercheurs est de les miniaturiser tout en gardant leurs propriétés voir même les optimiser. Pour économiser les ressources destinées à la conception, on fait appel à la simulation électromagnétique (EM) qui est un outil essentiel dans la conception moderne des antennes.

Les techniques de simulation EM ont évolués rapidement pour atteindre un niveau deprécision très important. Ces outils de simulation ont permis d'accélérer le processus de conception, permettant de concevoir des prototypes virtuels. On prend comme exemple le logiciel HFSS (High Frequency Structure Simulation) qui est l'un des plus performants sur le marché.

Dans le premier chapitre, nous présenterons les antennes. Soulignerons leur rôle ainsi leurs caractéristiques. Puis, nous terminons le chapitre en mentionnant les types d'antennes les plus célèbres.

Le deuxième chapitre est consacré à une description générale des antennes imprimées, leurs propriétés et leurs caractéristiques, un rappel théorique sur l'antenne imprimée, une présentation sur différentes méthodes d'alimentation.

Le troisième chapitre à la simulation d'une antenne patch sous le simulateur HFSS, en commençant par l'installer de HFSS. Dans le dernier nous présentons les résultats de la simulation suivis des commentaires et de discussions.

# *Chapitre I*

<span id="page-12-0"></span>*Généralités sur Les Antennes*

# **Chapitre I : Généralités sur Les Antennes**

### <span id="page-13-2"></span><span id="page-13-1"></span>**I.1 Introduction**

Le but de ce chapitre est de donner un aperçu sur les antennes. Le chapitre est dirigé comme suit : dans la première partie, nous définirons les antennes et leur but, et nous parlerons également aux caractéristiques des antennes. Puis nous terminerons avec les principaux types d'antennes.

### <span id="page-13-3"></span>**I.2 Définition d'une antenne**

L'antenne est un dispositif qui convertit les ondes électromagnétiques (OEM) guidées en ondes électromagnétiques radiées et vice-versa. On distingue des antennes d'émission et des antennes de réception.

Les antennes jouent un rôle important dans le fonctionnement de tous les équipements radio. Ils sont utilisés dans les réseaux locaux sans fil, la téléphonie mobile et les communications par satellite**.**

### <span id="page-13-4"></span>**I.3Rôle de l'antenne**

Pour voir le rôle d'une antenne, on considère un système de communication radio de la figure I-1, qui transmet des informations par l'intermédiaire d'onde électromagnétique [1].

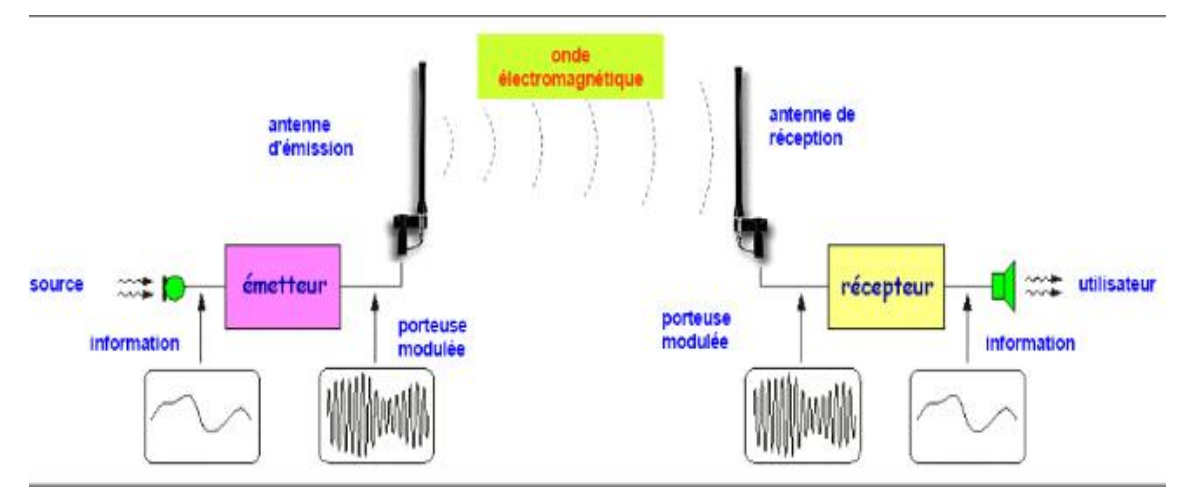

**Figure 1 : Un système de communication radio par (OEM)**

<span id="page-13-0"></span>L'antenne d'émission transforme le signal électrique de l'émetteur en onde électromagnétique radiée dans l'espace libre. Cette onde électromagnétique se propage dans

l'espace vers l'antenne de réception. En fonction du type et de la forme d'antenne utilisée, certaines directions de propagation peuvent être privilégiées. La puissance radiée par l'antenne d'émission se disperse dans l'espace. L'antenne de réception capte une faible partie de cette puissance et la transforme en signal électrique [1].

### <span id="page-14-0"></span>**I.4Caractéristiques des antennes**

Les principales caractéristiques des antennes pouvant définir ses performances sont généralement : la bande passante fréquentielle, le diagramme de rayonnement, l'efficacité, la directivité et le gain [2].

#### **I.4.1 Largeur de bande**

<span id="page-14-1"></span>La largeur de la bande de fonctionnement, nommée aussi bande passante d'une antenne, définit la bande de fréquence dans laquelle le rayonnement de l'antenne présente les caractéristiques requises. Pour connaître la bande passante d'une antenne, on trace le coefficient de réflexion **S<sup>11</sup>** (qui doit être minimal parce qu'il caractérise la quantité de signaux réfléchis), ou on trace le rapport entre les champs électriques maximal et minimal que l'on appelle rapport d'ondes stationnaires (ROS) ou VSWR (Voltage Standing Wave Ratio), en fonction de la fréquence. On admet, usuellement, que si **S<sup>11</sup>** est inférieur à –10 dB (ou VSWR inférieur à 2), la puissance de rayonnement est suffisante. Il suffit de délimiter, sur la courbe, les valeurs de la fréquence correspondant à **S<sup>11</sup>** (ou VSWR) exigées. Les deux paramètres **S<sup>11</sup>** et VSWR dépendent du coefficient de réflexion Γ, défini comme le rapport entre l'onde réfléchie et l'onde incidente et exprimé par l'équation. (I.1) [2].

$$
\Gamma = \frac{V_0^-}{V_0^+} = \frac{Z_{ligne} - Z_{charge}}{Z_{ligne} + Z_{charge}}
$$
\n(I.1)

Où V0-, V0+, Zligne et Zcharge sont, l'onde réfléchie, l'onde incidente, l'impédance de la ligne d'alimentation et l'impédance de la charge respectivement. Comme le montre la figure (I.1), ce rapport exprime aussi les pertes de retour dans une ligne de transmission chargée par une impédance Zcharge.

Le rapport d'ondes stationnaires, en fonction du coefficient de réflexion Γ, est donné par l'équation (I.2)

$$
VSWR = \frac{1+|r|}{1-|r|} \tag{I.2}
$$

L'adaptation entre l'impédance de la ligne et l'impédance de charge (impédance d'entrée de l'antenne) est jugée acceptable si VSWR  $\leq$  2. Les pertes de retour, qui expriment aussi la qualité de l'adaptation d'impédances, sont données par l'équation (I.3)

$$
pertes de retour = -10 log |S_{11}|^2 = -20 log(|\Gamma|)
$$
 (I.3)

Le coefficient de réflexion est le paramètre  $S_{11}$  de la matrice de dispersion. Une antenne peut être analysée comme n'importe quel quadripôle, ainsi que la montre la figure (I.2), où nous représentons les paramètres S d'un circuit général, à deux ports, sous test.

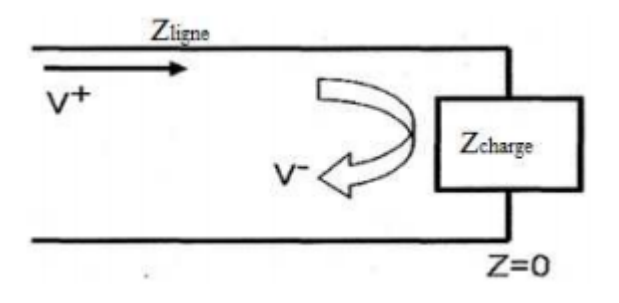

**Figure 2** : Modèle de la ligne de transmission

<span id="page-15-0"></span>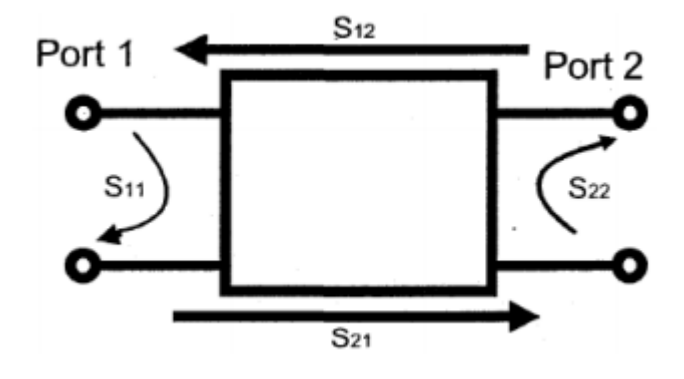

**Figure 3: Paramètres S pour un circuit à deux ports**

<span id="page-15-1"></span>Le coefficient de réflexion  $S_{11}$  étant identique à l'indice Γ, on écrit :

$$
S_{11} = \frac{Z_{ligne} - Z_{charg e}}{Z_{ligne} + Z_{charg e}} = \Gamma
$$
\n(1.4)

Bien que le coefficient de réflexion  $S_{11}$  soit un vecteur, il est usuellement considéré comme un scalaire tout comme VSWR. Dans notre cas, puisque le circuit sous test est une antenne, S<sup>11</sup> est une mesure de la puissance rayonnée par l'antenne en fonction de la puissance fournie à l'antenne. Cette relation est donnée par l'équation (I.5)

*Pourcentage de puissanc transférée* =  $(1 - |S_{11}|^2) * 100$  (I.5)

Pour une antenne, la bande passante est limitée par les fréquences supérieure et inférieure, lorsque le VSWR  $\leq 2.0$  (S<sub>11</sub>  $\leq$  -10 dB), 90 % de la puissance fournie à l'antenne est transmise. La bande passante d'une antenne peut être donnée comme une largeur de bande de fréquence absolue (ABW : Absolute Bandwidth) ou relative (FBW : Fractional Band width). Le paramètre ABW est alors défini comme la différence entre ces deux fréquences (équation (I.6)), tandis que FBW représente le pourcentage de la différence entre  $f_H$  et  $f_L$  par rapport à la fréquence centrale (équation (I.7)), sachant que la fréquence centrale est fc = ( $f_H$ )  $+ f_L$ ) / 2.

$$
ABW = f_H - f_L \tag{I.6}
$$

$$
FBW = 2\frac{f_H - f_L}{f_H + f_L} \tag{I.7}
$$

La fréquence centrale d'une antenne à résonance est déterminée par les dimensions de l'antenne et les matériaux qui la composent. À la résonance, l'impédance d'entrée de l'antenne est réelle. Si la fréquence s'éloigne légèrement de cette fréquence centrale, la partie réelle de l'impédance varie et sa partie imaginaire n'est plus nulle. L'adaptation de l'antenne, en général conçue pour la fréquence centrale, n'est alors plus parfaite de part et d'autre de celle-ci. Cette désadaptation entraîne une limite de fonctionnement en fréquence. Signalons que les antennes à ondes progressives ont des larges bandes passantes et que les phénomènes de couplage élargissent la bande passante. Ainsi, en associant deux résonateurs de fréquences de résonance voisines, on peut élargir la bande passante d'une antenne. [2]

#### **I.4.2 Diagramme de rayonnement**

<span id="page-16-0"></span>Les antennes sont rarement omnidirectionnelles et émettent ou recoivent dans des directions privilégiées. Le diagramme de rayonnement représente les variations de la puissance rayonnée par l'antenne dans les différentes directions de l'espace. Il indique les directions de l'espace  $(\theta_0, \varphi_0)$  dans lesquelles la puissance rayonnée est maximale. Il est important de noter que le diagramme de rayonnement n'a de sens que si l'onde est sphérique On trace dans le diagramme de rayonnement la fonction caractéristique de rayonnement r (θ, φ), qui varie entre 0 et 1 selon la direction. Celui-ci peut se représenter sous différentes formes (Fig. 9). En général, le diagramme de rayonnement d'une antenne est représenté dans les plans horizontaux ( $\theta = 90^{\circ}$ ) et verticaux ( $\varphi$  = constante), ou bien dans les plans E et H [2].

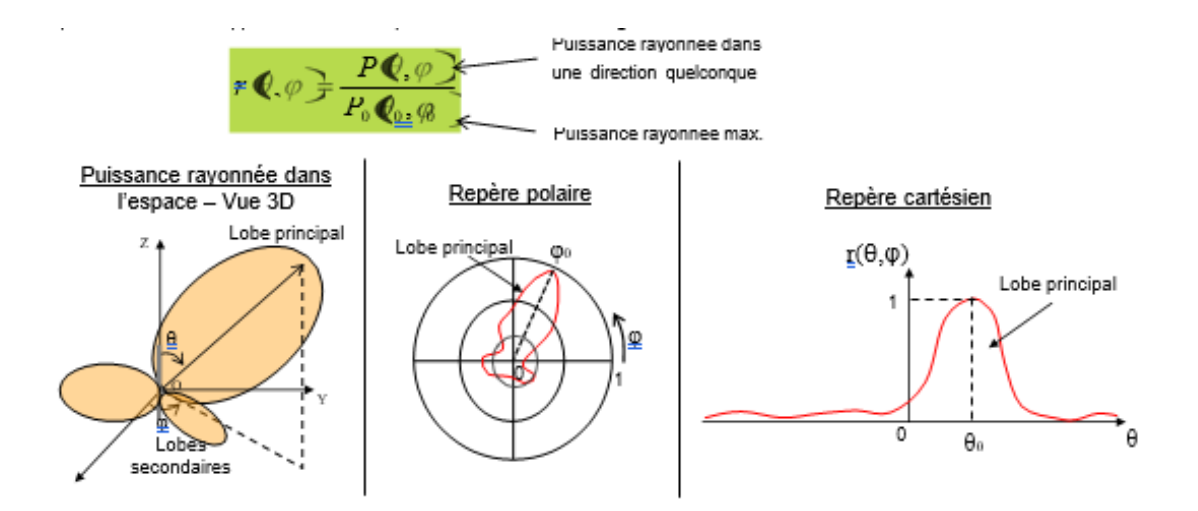

**Figure 4 : Représentation du diagramme de rayonnement d'une antenne**

<span id="page-17-0"></span>Le diagramme de rayonnement d'une antenne est principalement relié à sa géométrie, mais peut aussi varier avec la fréquence. Hormis les antennes omnidirectionnelles, les antennes ne rayonnent pas la puissance de manière uniforme dans l'espace. Dans ce cas d'une antenne omnidirectionnelle, la fonction caractéristiquede rayonnement est égale à 1 quelle que soit la direction considérée. En général, la puissance est concentrée dans un ou plusieurs « lobes ». Le lobe principal correspond à la direction privilégiée de rayonnement. Les lobes secondaires sont généralement des lobes parasites. Dans ces directions, l'énergie rayonnée est perdue donc on cherche à les atténuer.

#### **I.4.3 Efficacité**

<span id="page-17-1"></span>L'antenne ne rayonne qu'une partie de la puissance qu'elle reçoit. L'autre partie est perdue à cause de différents phénomènes tels que la mauvaise adaptation entre la ligne d'alimentation et l'antenne ou les pertes entre le conducteur et le diélectrique. L'efficacité totale de l'antenne est donnée par l'équation (I.8)

$$
e_0 = e_c e_d e_a \tag{I.8}
$$

Où e<sub>0</sub> est l'efficacité totale, e<sub>a</sub> est l'efficacité d'adaptation=  $(1 - |\Gamma|^2)$ , e<sub>c</sub> est l'efficacité de conduction et e<sup>d</sup> est l'efficacité diélectrique. Le paramètre Γ est le coefficient de réflexion en tension, à l'entrée de l'antenne, il est donné par l'équation (I.9) :

$$
\Gamma = \frac{z_{in} - z}{z_{in} + z} \tag{I.9}
$$

Où Zin est l'impédance d'entrée de l'antenne et Z est l'impédance caractéristique de la ligne de transmission [2].

Ces équations ne peuvent être employées que pour le cas d'une fréquence unique. Elles sont donc utilisables pour les systèmes à bande étroite et non pour les systèmes ultra large bandes, où l'efficacité de rayonnement (er) dépend de la fréquence, comme dans la formule (I.10)

$$
e_r(f) = e_c e_d(f) \tag{I.10}
$$

L'équation (I.11) peut être réécrite sous la forme :

$$
e_0 = e_r e_a = e_r (1 - |\Gamma|^2)
$$
 (I.11)

e<sup>r</sup> étant l'efficacité de rayonnement de l'antenne. Ce paramètre peut être déterminé expérimentalement ou numériquement il est utilisé pour relier le gain à la directivité [2]**.**

#### **I.4.4 Directivité et Gain**

<span id="page-18-0"></span>La directivité d'une antenne indique la manière de la concentration de son rayonnement dans certaines directions privilégiées de l'espace. Elle est exprimée par le rapport entre l'intensité de rayonnement dans une direction donnée et l'intensité de rayonnement moyenne à travers toutes autres directions. L'intensité de rayonnement moyenne est égale à la puissance totale rayonnée par l'antenne divisée par 4π. Elle est exprimée par la formule (I.12) suivante:

$$
D = \frac{U}{U_0} = \frac{4\pi U}{P_{ray}}\tag{I.12}
$$

Où D est la directivité, U est l'intensité de rayonnement dans la direction privilégiée (W/Stéradian (unité d'angle solide)), U<sup>o</sup> est l'intensité de rayonnement d'une source isotrope et Pray est la puissance totale rayonnée par l'antenne.

Si la direction n'est pas spécifiée, la directivité de l'antenne est égale à sa valeur maximale, donnée par la formule (I.13).

$$
D_{max} = \frac{U_{max}}{U_0} = \frac{U_{max}}{P_{raymax}}
$$
(1.13)

Dmax étant la directivité maximale et Umax l'intensité de rayonnement maximale.

La directivité peut être inférieure ou supérieure à 1 sur une échelle linéaire, ou bien positive ou négative sur une échelle logarithmique. Le gain est une autre grandeur utile de la performance d'une antenne. Il est en fonction de la directivité et prend en compte les pertes en puissance et donc l'efficacité et les propriétés directionnelles de l'antenne. Le gain  $G(θ, φ)$ est donné par la formule (I.14) [2].

$$
G(\theta, \phi) = 4\pi \frac{\text{int ensité de rayonument dans la direction}(\theta, \phi)}{\text{puissance totale d'entrée à l'antenne} \frac{U(\theta, \phi)}{Pen}}
$$
(I.14)

Souvent, nous utilisons la notion de gain relatif, défini comme le rapport de gain de puissance dans une direction donnée, au gain de puissance d'une antenne de référence, dans sa direction de référence. La puissance d'entrée est la même pour les deux antennes. L'antenne de référence est souvent un dipôle, cornet, ou n'importe quelle antenne ayant un gain connu ou pouvant être calculé. Dans la plupart des cas, l'antenne de référence est une source isotrope sans pertes. D'où, la formule (I.14) peut donc s'écrire comme suit :

$$
G(\theta, \phi) = 4\pi \frac{U(\theta, \phi)}{P_{en}(source \ isotropic \ sans \ pertes)}
$$
 (I.15)

Quand la direction n'est pas spécifiée, le gain en puissance est souvent pris dans la direction du rayonnement maximal. La puissance totale rayonnée (Pray) est reliée à la puissance totale d'entrée (Pen) par la formule (I.16) [2].

$$
P_{\text{ray}} = e_r \cdot P_{\text{en}} \tag{I.16}
$$

Où e<sup>r</sup> est l'efficacité de rayonnement de l'antenne. En utilisant les deux équations (I.15) et (I.16) on peut déduire que :

$$
G(\theta, \phi) = e_r \left[ 4\pi \frac{U(\theta, \phi)}{P_{ray}} \right]
$$
 (I.17)

Et des équations (I.12) et (I.17) on peut écrire :

$$
G(\theta, \varphi) \text{ e } D(\theta, \varphi) = r \tag{I.18}
$$

De la même manière, le gain maximal est relié à la directivité maximale par la formule :

$$
G_{\text{max}} = e_r D_{\text{max}} \tag{I.19}
$$

# <span id="page-20-1"></span>**I.5 Types des antennes**

Une antenne est dite idéale si elle rayonne toute la puissance qu'elle lui a été délivrée à partir de la ligne de transmission, dans une ou plusieurs directions désirées. Dans la pratique, ces performances idéales ne peuvent être réalisées mais peuvent être minutieusement approchées. Une grande variété d'antennes existe et chaque type peut prendre une forme afin d'accomplir une caractéristique de rayonnement désirée pour une application donnée [3].

On va voir les grandes familles d'antennes à l'origine de l'ensemble des structures rayonnantes **:**

- ❖ -Les antennes filaires (dipôle, monopôle, Yagi)
- ❖ -Les antennes à fentes (demi ou quart d'onde)
- ❖ -Les antennes patchs (planaires)
- ❖ -Les antennes à ouverture (cornet)
- ❖ -Les antennes à réflecteurs (paraboles).

#### **I.5.1 Antennes filaires**

<span id="page-20-2"></span>C'est les plus familiers des antennes puisque vue partout : sur les toits, les avions, les voitures…etc. Il existe une grande variété de forme : rectiligne (dipôle), boucle, circulaire, rectangulaire, ellipse et hélice [3].

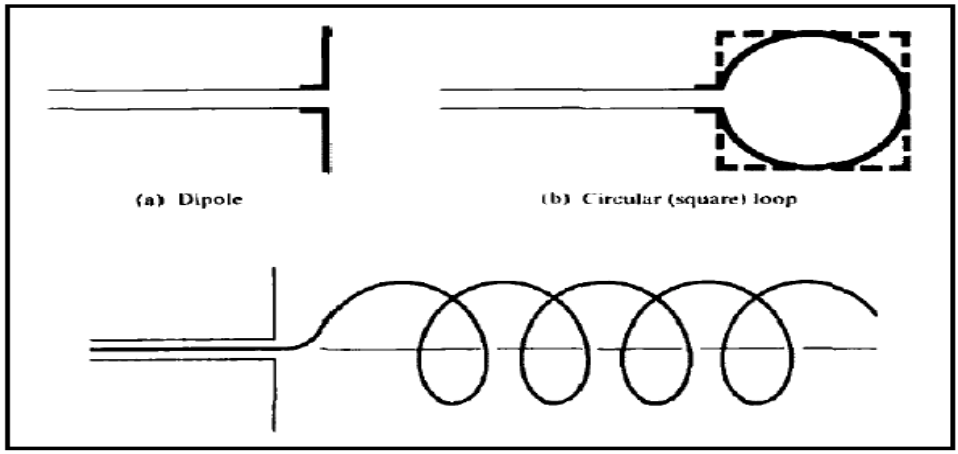

<span id="page-20-0"></span>**Figure 5 : antenne dipôle, circulaire, hélice**

Le dipôle est l'antenne de référence en radiocommunication et elle est largement utilisée tel quel où en l'association avec d'autres conducteurs pour former une antenne Yagi. Le dipôle a une longueur totale d'une demi-longueur d'onde.

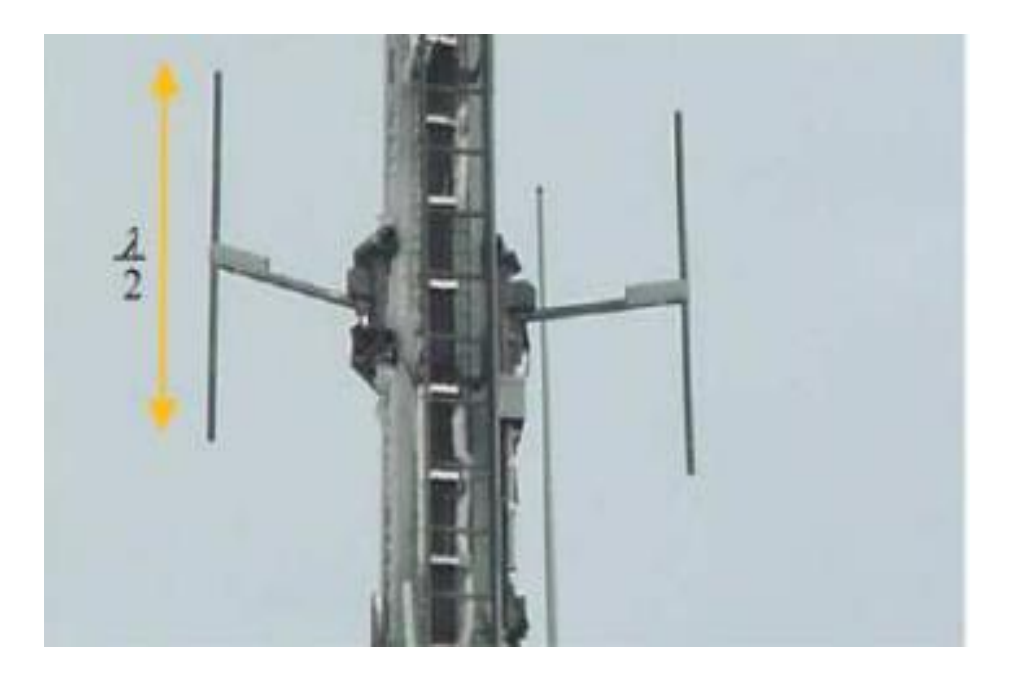

**Figure 6 : Dipôles verticaux d'un émetteur FM**

### **I.5.2 Antennes fentes**

<span id="page-21-2"></span><span id="page-21-0"></span>Ce type d'antenne est très utilisé dans les avions ou les vaisseaux spatiaux car, ils peuvent être facilement montés sur leurs surfaces [3].

<span id="page-21-1"></span>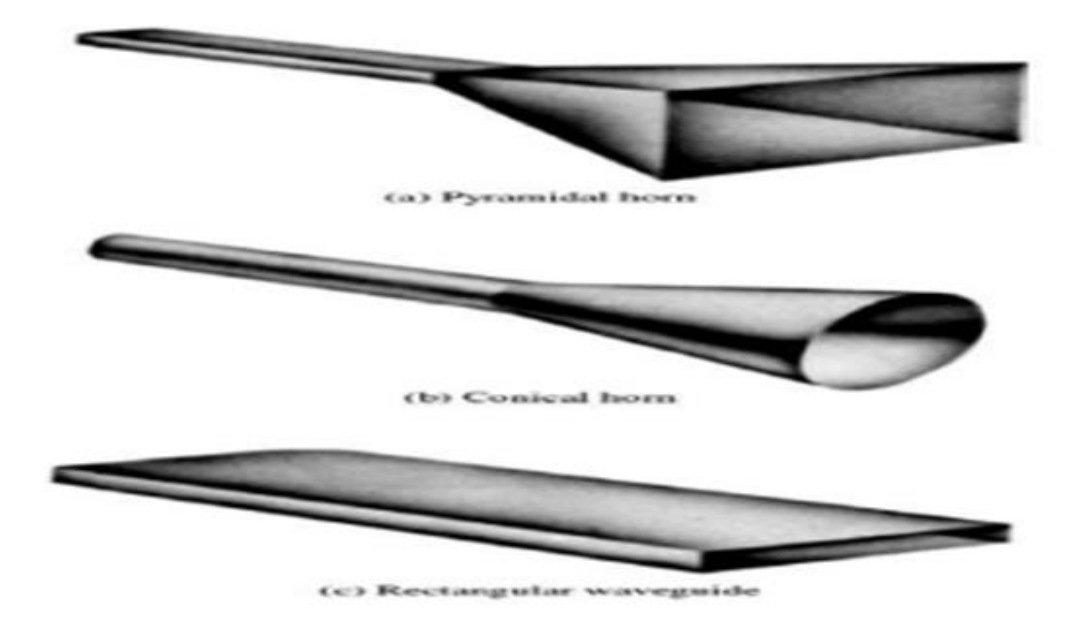

**Figure 7 : les antennes à fentes**

#### **I.5.3 Antennes microrubans**

<span id="page-22-1"></span>Elles sont devenues très populaire depuis les années 70. Au début, pour des applications spatiales puis, dans des applications commerciales.

Ces antennes sont constituées par un patch métallique monté sur un substrat avec un plan de masse. Le patch peut prendre n'importe qu'elle forme mais les plus populaires sont lesformes rectangulaires et circulaires [3].

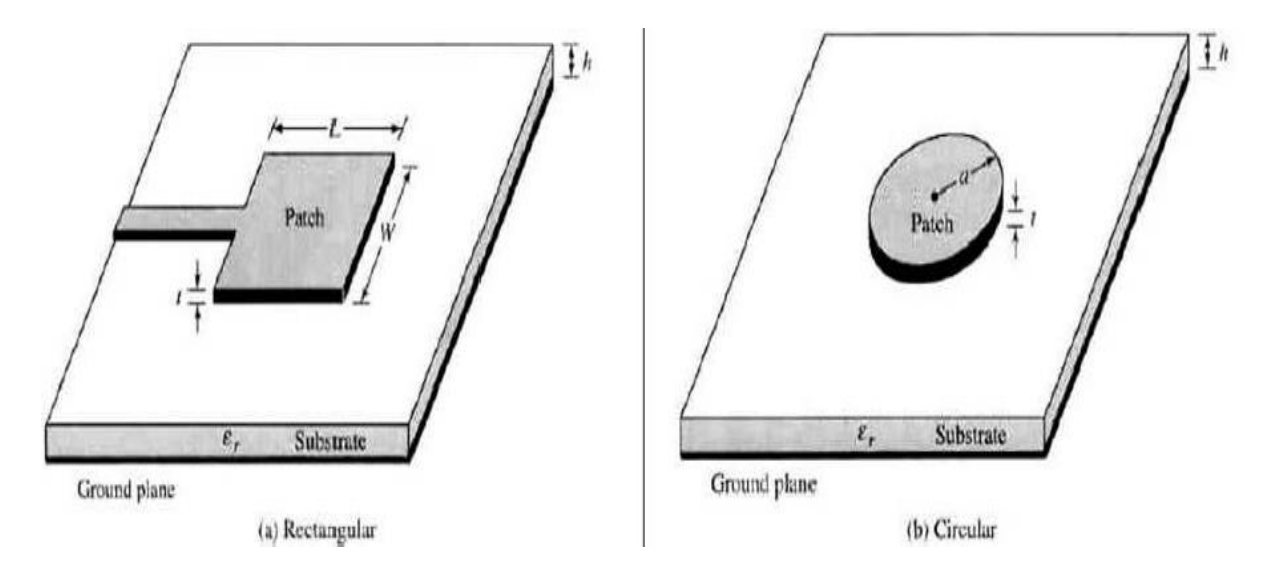

**Figure 8 : Antennes patch à élément rayonnant triangulaire et circulaire**

#### <span id="page-22-0"></span>**I.5.4 Réseaux d'antennes**

<span id="page-22-2"></span>Beaucoup d'applications requis des rayonnements qui ne peuvent pas achever par des éléments simples. Alors, il est possible de former un ensemble d'éléments rayonnants dans un arrangement électrique et géométrique pour avoir la caractéristique derayonnement désirée. L'arrangement de ce réseau est tel que le rayonnement des éléments donne un rayonnement maximum dans une direction particulière, minimum dans une autre où autrement suivant les exigences des exemples typiques de réseaux sont représentés par la figure **9**. En général, le terme réseau est réservé à un arrangement ou dans lequel les éléments rayonnants sont séparés. Toute fois, le même terme et aussi utilisé pour décrire unassemble d'éléments rayonnants sur une structure continue [3].

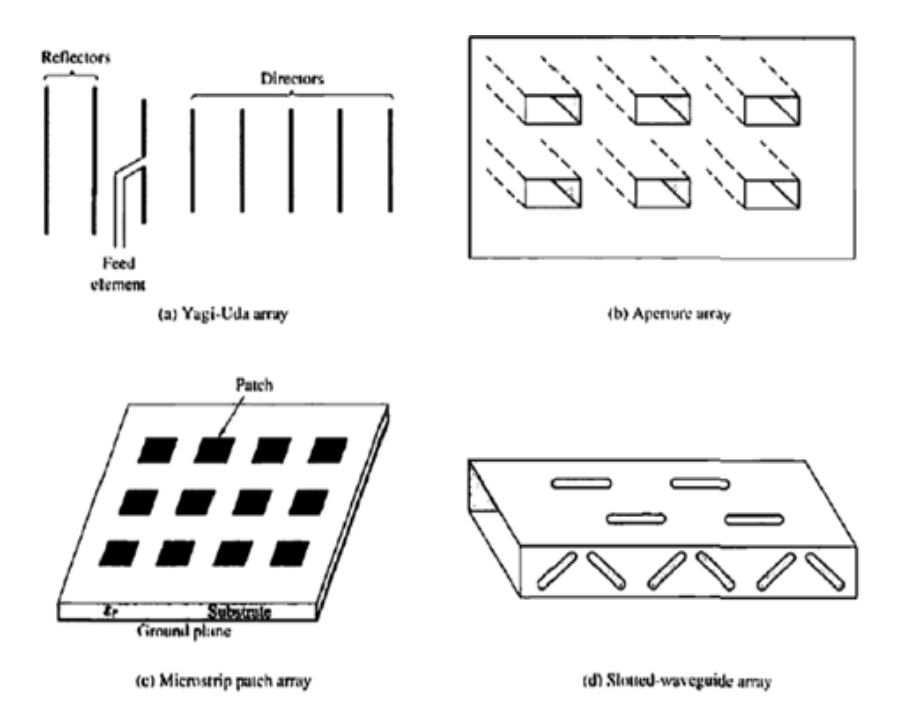

**Figure 9 : Exemples d'antennes réseaux**

### <span id="page-23-2"></span><span id="page-23-0"></span>**I.5.5 Antennes réflecteurs**

Le besoin de communiquer à des grandes distances a permis d'élaborer des formes d'antennes capables de transmettre et de recevoir des signaux, qui devraient traverser des millions de kilomètres. Une forme courante pour de telles applications est le réflecteur parabolique avec des diamètres de plus de 305 m [3].

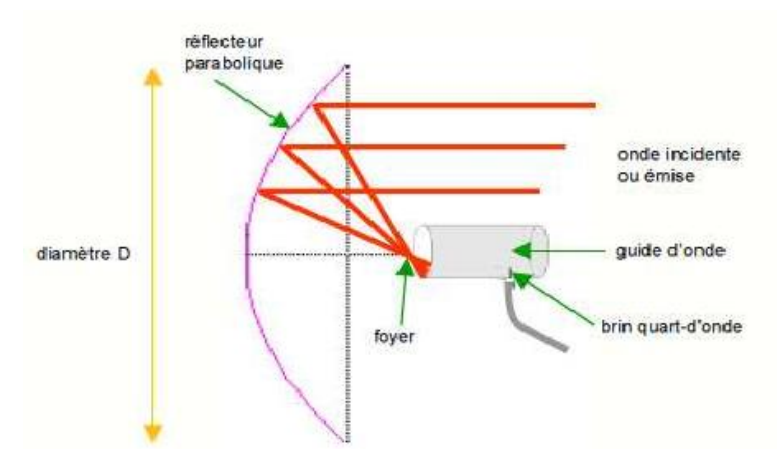

**Figure 10 : Schéma illustrant l'antenne parabolique**

### <span id="page-23-3"></span><span id="page-23-1"></span>**I.6 Conclusion**

Dans la première partie de ce chapitre nous avons présenté d'une manière générale, la définition et le rôle des antennes. La deuxième partie du chapitre est consacrée aux caractéristiques et types d'antennes. Dans le prochain chapitre nous présentons les généralités sur les antennes imprimées, Historique, Structure, caractéristiques, les Avantages et Les applications des antennes imprimées.

# *Chapitre II*

<span id="page-25-0"></span>*Généralités sur les antennes imprimées*

# <span id="page-26-1"></span>**Chapitre II : Généralités sur les antennes imprimées**

### <span id="page-26-2"></span>**II.1 Introduction**

Dans les applications aéronautiques, aérospatiales et militaires où le faible volume, le faible poids, le faible coût, les hautes performances et la facilité de mise en œuvre sont les principales exigences, les antennes faiblement profilées sont une nécessité. Aujourd'hui, avec l'explosion des télécommunications, ces contraintes se retrouvent dans les applications commerciales sans fils. Pour répondre à ces exigences un nouveau type d'antenne a été proposé : les antennes imprimées.

Dans ce chapitre, nous présentons, en premier lieu, la définition des antennes imprimées. Nous donnerons ensuite leurs domaines d'utilisation, leurs avantages ainsi que leurs inconvénients et les différentes techniques d'alimentation.

### <span id="page-26-3"></span>**II.2 Structure d'une antenne imprimée**

Dans sa structure de base, une antenne imprimée est constituée d'un fin conducteur métallique de forme arbitraire, appelé élément rayonnant, déposé sur un substrat diélectrique dont la face inférieure est entièrement métallisée pour constituer un plan de masse. Figure II-11 montre la structure d'une antenne imprimée. Dans la pratique, les formes des éléments rayonnants les plus souvent utilisées sont le carré, le rectangle, le disque et l'anneau. Mais d'autres géométries plus complexes peuvent êtres rencontrés.

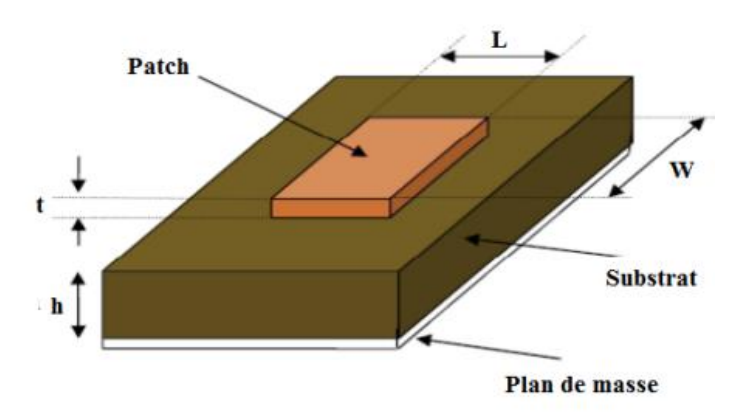

**Figure 11 : Structure de base d'une antenne imprimée**

- 
- <span id="page-26-0"></span>**L** : Longueur du patch **t** : épaisseur du patch.
- 
- **W** : Largeur du patch. **h** : épaisseur du substrat.

# <span id="page-27-0"></span>**II.3 Domaine d'application des antennes imprimées**

Les domaines d'applications des antennes imprimées sont de plus en plus variés, les principales applications sont :

- ❖ La téléphonie mobile ;
- ❖ Les radars et Guidage des missiles et télédétection ;
- ❖ Les télécommunications spatiales ;
- ❖ La télémétrie des missiles et la télésurveillance ;

### <span id="page-27-1"></span>**II.4 Les paramètres géométriques du l'antenne imprimée**

### **II.4.1 Largeur du patch**

<span id="page-27-2"></span>La largeur du patch a un effet mineur sur les fréquences de résonance et sur le diagramme de rayonnement de l'antenne. Par contre, elle joue un rôle pour l'impédance d'entrée (sur le bord) de l'antenne (équation II.1) et la bande passante à ses résonances :

$$
R_{IN} = 90 \frac{\varepsilon_r^2}{\varepsilon_r - 1} \left(\frac{L}{W}\right)^2 \tag{II,20}
$$

Pour permettre un bon rendement de l'antenne, une largeur W pratique est :

$$
W = \frac{c}{2f_{01}} \sqrt{\frac{2}{\varepsilon_r + 1}}
$$
 (II,21)

Où le terme f01 représente la fréquence de résonance fondamentale de l'antenne. En contrepartie, le diagramme de rayonnement est légèrement dégradé car il apparaît plusieurs lobes secondaires. Avec : c la vitesse de la lumière (c= $3\times10^8$ m/s)

### **II.4.2 Longueur du patch**

<span id="page-27-3"></span>La longueur du patch détermine les fréquences de résonance de l'antenne. Il ne faut surtout pas oublier de retrancher deux fois la longueur ∆L qui correspond au débordement des champs (éq II. 21).

$$
L = \frac{\lambda_g \text{ dielectric}}{2} - 2\Delta L = \frac{c}{2f_{01}\sqrt{\varepsilon_{reff}}} - 2\Delta L \tag{II,21}
$$

La longueur L doit être légèrement inférieure que la longueur d'ondes dans le diélectrique. A cette fréquence d'opération¸ λ dépend de la constante diélectrique efficace  $(\mathcal{E}_{\text{eff}})$ . L'effet de débordement du champ fait électriquement, le patch semble plus grand que sa dimension physique. Il y a donc une augmentation de L (éq II.22) de chaque côté de patch.

$$
\Delta L = 0.421 h \frac{(\varepsilon_{eff} + 0.3) \left(\frac{w}{h} + 0.264\right)}{(\varepsilon_{eff} - 0.258) \left(\frac{w}{h} + 0.8\right)}
$$
(II,23)

Donc la dimension effective du patch sera :

$$
L_{eff} = L + 2\Delta L \tag{II,24}
$$

#### <span id="page-28-0"></span>**II.5 Les matériaux diélectriques utilisés**

Le substrat joue un rôle double dans la technologie microbande. Il est à la fois un matériau diélectrique, où viennent se graver les circuits, et une pièce mécanique, car il supporte la structure. Cela implique des exigences à la fois sur le plan mécanique et électrique, parfois difficiles à concilier d'épaisseur généralement faible devant la longueur d'onde de fonctionnement (h << λ0), le substrat diélectrique affecte le comportement et les performances électromagnétiques de l'antenne , On préfère souvent utiliser des substrats à faibles pertes diélectriques (tan  $\delta$  < 10-3) qui favorisent le rendement de l'antenne et ceux à permittivité relative faible  $(\epsilon_{r} < 3)$ , qui améliorent le rayonnement tout en diminuant les pertes par ondes de surface pour une épaisseur donnée**.[4]**

Les principales catégories de matériaux diélectriques utilisées sont :

**-Les matériaux semi-conducteurs** : De type Arséniure de Gallium (GaAs) ou Silicium (Si), la surface disponible, généralement réduite pour réaliser des antennes, destinées à des applications dans le domaine millimétrique.

Les matériaux ferromagnétiques : Ces matériaux comprennent les substrats ferrite. L'effet gyromagnétique est mis à profit pour concevoir des circulateurs, des isolateurs ou encore des antennes plaques rayonnant naturellement une onde en polarisation circulaire. Ce sont des matériaux anisotropes à forte permittivité relative (de 9 à 16) et à faibles pertes diélectriques.

**Les matériaux synthétiques :** La plupart de ces matériaux possèdent d'excellentes propriétés électriques, une permittivité proche de 2 avec de faibles pertes (tan < 0,003). Cependant, les pertes deviennent vite importantes lorsque l'on monte en fréquence (tan >

0,01 à 26.5 GHz). Un exemple de ces matériaux : le polyéthylène, le polyester, le téflon, le polypropylène, etc…

Les matériaux céramiques : Couramment employés pour les circuits micro rubans, dont le plus répandu est sans doute l'alumine (Al2O3) avec une permittivité relative autour de 10. D'un point de vue mécanique, ces substrats disposent généralement d'excellentes qualités de surface et de rigidité mais sont cassants et donc fragiles. Leurs permittivités sont pour la plupart élevées et ils présentent de faibles pertes tan δ=10-3 . **[4]**

**Les matériaux TMM (Thermoset Microwave Material) :** Ces matériaux constitués de résines chargées de différents composants céramiques de faibles pertes (tan δ<0.0018) pour des permittivités respectivement égales à 3.25, 4.5, 6 .5, 9.8. Rigides et moins cassants que les céramiques, ils conservent leurs dimensions et leurs permittivités à des températures élevées.

**Les matériaux photoniques :** Depuis le début des années soixante, un nouveau type de matériaux, les cristaux photoniques (matériaux à permittivité périodique) font l'objet d'une grande effervescence dans le monde scientifique. Or, la grande majorité des recherches portant sur ces matériaux ont été effectuées par des physiciens dans le cadre d'études de dispositifs optiques. Actuellement, les chercheurs s'intéressent à une application dans le domaine des microondes. Il s'agit de concevoir une antenne imprimée sur une cavité constituée par des matériaux photoniques, ces derniers peuvent réduire les ondes de surface [4].

### <span id="page-29-0"></span>**II.6 Technique d'alimentation**

La sélection d'un mécanisme d'alimentation appropriée pour coupler la puissance à une antenne imprimée est aussi importante que la sélection d'une géométrie appropriée pour une application. La variété de mécanismes d'alimentation, sont disponibles, on site les suivants [5]:

#### **II.6.1 Alimentation par ligne micro ruban**

<span id="page-29-1"></span>Cette technique est la moins coûteuse et la plus aisée Figure **12,** l'antenne est considérée comme une charge, identique à l'impédance mesurée sur le bord de l'élément. Elle est connectée à une ligne d'impédance caractéristique fonction de sa largeur, hauteur et du matériau diélectrique qui la supporte [5].

Le choix de la ligne d'alimentation peut s'effectuer de la façon suivante : une fois la dimension de l'élément rayonnant choisie, l'impédance en bord est soit mesurée à l'aide d'une ligne d'alimentation d'impédance caractéristique 50  $\Omega$ , soit calculée. On détermine ensuite le transformateur d'impédance permettant d'adapter l'antenne au reste du circuit d'alimentation. Cependant, si ce point d'accès se trouve au bord du patch sur une position centrale, il présente généralement une forte impédance (de 200 à 1000 Ω) qui rend difficile l'adaptation. Le point de contact de la ligne peut alors être déplacé vers l'un des bords du patch afin d'obtenir une valeur d'impédance plus propice à l'adaptation 50 Ω. Un point d'alimentation d'impédance plus faible peut aussi être obtenu en pénétrant dans l'élément par prolongement de la ligne dans une encoche pratiquée dans le patch. Il faut cependant noter que la position du point d'alimentation détermine aussi le mode excité. Une autre méthode consiste à interrompre la ligne quelques dixièmes de millimètre avant le patch. L'un des inconvénients de cette alimentation apparaît lorsqu'il faut conformer le substrat sur une surface non plane : la forte contrainte mécanique peut parfois générer des microfissures dans la ligne et le substrat. Un autre inconvénient est le rayonnement parasite engendré par la ligne pouvant perturber le rayonnement propre de l'antenne. Une solution consiste à réaliser l'alimentation sous une seconde plaque de substrat et à relier ensuite l'extrémité de la ligne au patch par un conducteur fin [5]**.**

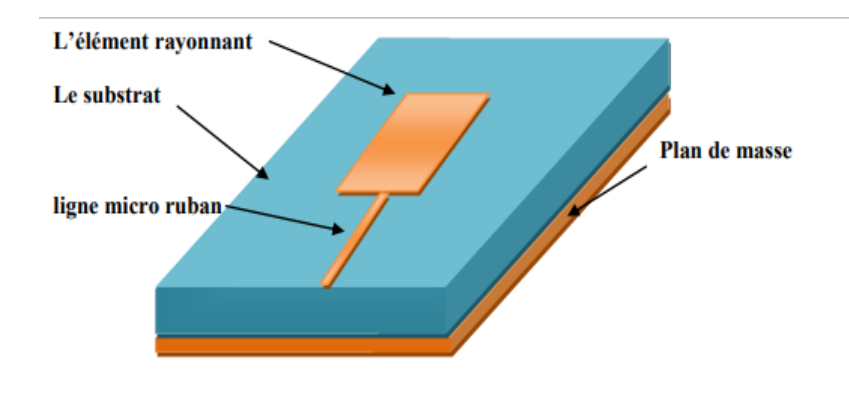

**Figure 12 : Alimentation par ligne micro ruban**

<span id="page-30-1"></span><span id="page-30-0"></span>Et on peut distinguer aussi 3 types de cette alimentation sont :

# **II.6.2 Alimentation par ligne micro ruban à travers un bord rayonnant**

Dans ce cas la ligne d'alimentation entre en connexion directement sur le côté rayonnant du patch, cette technique est l'une des méthodes les plus utilisées. Il existe une variation de l'impédance d'entrée car le point d'alimentation est déplacé le long de ce côté.

# <span id="page-31-0"></span>**II.6.3 Alimentation par ligne micro ruban à travers un bord non rayonnant**

La ligne d'alimentation entre en contact avec le patch sur le bord non rayonnant, dans ce cas les calculs sont plus complexes, car les courants de la ligne d'alimentation, sont orthogonaux à ceux du patch.

# <span id="page-31-1"></span>**II.6.3 Antenne patch rectangulaire couplée capacitivement à une ligne micro ruban**

Dans ce cas l'élément rayonnant est couplé capacitivement à la ligne micro ruban injectée dans le substrat. L'utilisation de substrat différent entre ligne d'excitation et antenne peut améliorer la largeur de la bande passante de l'antenne.

# **II.6.4 Alimentation par sonde coaxiale**

<span id="page-31-2"></span>Cette alimentation a l'avantage d'être située à l'arrière de l'élément et d'utiliser une ligne blindée (Figure 13). Dans le cas de substrats de faibles épaisseurs, un point d'impédance réelle et quasiment égale à 50  $\Omega$  est obtenu pour le mode fondamental, pour une sonde située à environ 1/3 de la longueur résonante du patch. Cette valeur permet l'adaptation à la plupart des coaxiaux HF d'impédance caractéristique 50 Ω.

Par contre, dans le cas de substrats épais, la réactance inductive supplémentaire apportée par la sonde (qui peut aussi sensiblement rayonner) affecte la bande passante. Pour corriger cette partie inductive, certains auteurs ont proposé l'introduction d'un effet capacitif par la réalisation [5]:

- D'une fente annulaire pratiquée dans le patch autour de la sonde coaxiale
- D'une pastille terminale connectée à une sonde plus courte, séparée du patch par du diélectrique.

L'utilisation de sondes engendre aussi des problèmes de réalisation tels que le perçage du substrat, la soudure (notamment dans le cas de fréquences élevées), peu de souplesse de conformation, des manipulations difficiles des câbles à l'intérieur d'un petit volume. La modélisation par la méthode des lignes de transmission se prête assez bien à ce type d'alimentation, même dans le cas d'une fente annulaire additionnelle.

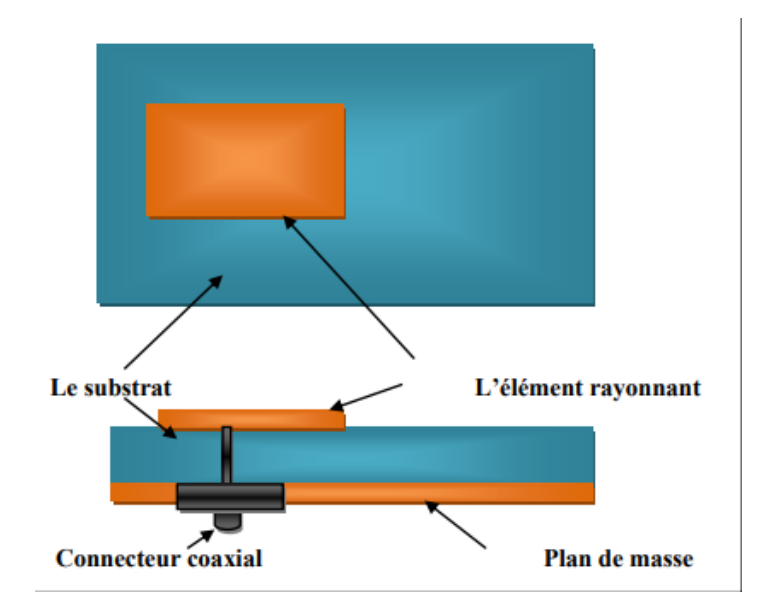

**Figure 13 : Alimentation par sonde coaxiale**

# <span id="page-32-1"></span><span id="page-32-0"></span>**II.6.5 Alimentation par fente**

Dans cette technique, le transfert de puissance de la ligne à l'élément se fait par couplage depuis la ligne à travers une fente, électriquement petite. Cette méthode nécessite un positionnement très précis qui n'est pas toujours facile à obtenir dans le cas de structures conformées ou de petites dimensions. Elle permet cependant d'isoler le circuit d'alimentation [5].

De l'antenne (Figure 14) du point de vue statique. Il n'existe plus de rayonnement parasite dans le demi-espace supérieur du patch, mais un rayonnement arrière apparaît. Un accroissement de bande passante peut même être obtenu par couplage entre la résonance du patch et celle de la fente lorsque sa longueur approche celle du patch. Le rayonnement arrière augmente cependant car la fente se comporte alors à la fois comme un élément rayonnant propre et comme un iris de couplage.

Pour supprimer cet inconvénient, on peut disposer sous la ligne micro-ruban une plaque de substrat à face inférieure métallisée, au détriment de la souplesse et du poids de la structure.

L'adaptation de l'antenne à la ligne est aussi un problème classique. Dans le plan de la fente, on peut ramener une charge équivalente à l'ensemble couplé de l'ouverture et du patch. Cette impédance possède une partie réelle que l'on peut ajuster à l'impédance de la ligne en modifiant les dimensions de la fente. La partie imaginaire ramenée peut être corrigée

par la longueur de la ligne au-delà de la fente qui agit ainsi comme un stub. Pour des patchs sur substrats classiques, cette longueur est généralement de l'ordre de λg⁄4. L'ensemble ligne, fente et patch peut être modélisé par un transformateur équivalent dans la méthode des lignes de transmission [5].

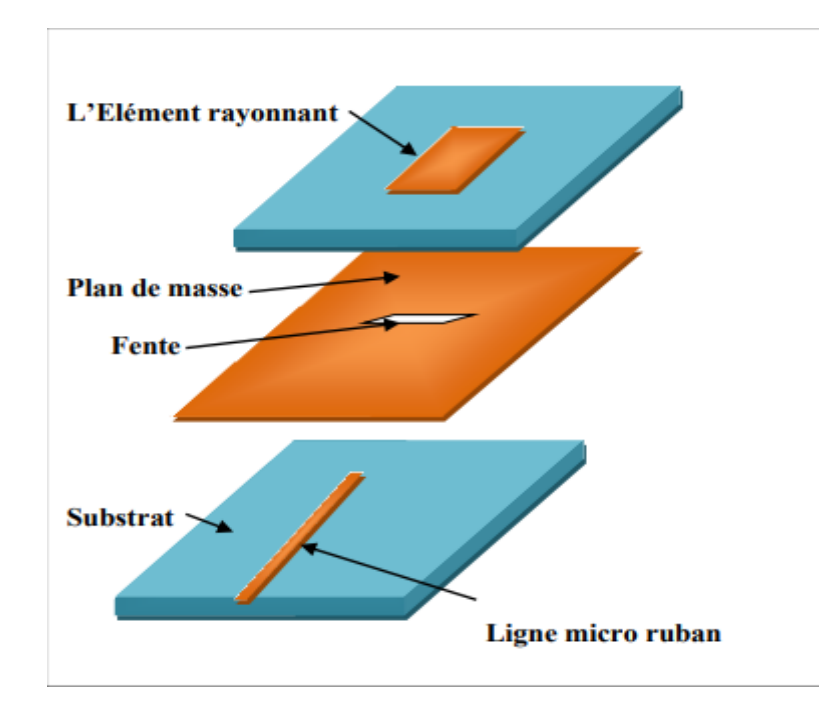

**Figure 14 : Alimentation par ligne micro ruban et fente**

### <span id="page-33-1"></span><span id="page-33-0"></span>**II.6.6 Alimentation par ligne couplée**

L'alimentation par couplage de proximité, moins répandu, utilise le couplage direct d'une ligne microruban située entre l'élément et le plan de masse et positionnée entre deux couches de diélectriques (Figure 15). Le rayonnement de la ligne peut alors être considérablement réduit par l'utilisation d'un substrat inférieur assez fin et de permittivité élevée, alors que le rayonnement de l'élément est privilégié par l'utilisation d'un substrat plus épais et de constant diélectrique faible. L'épaisseur et la permittivité du diélectrique total conditionnant le fonctionnement du patch peuvent être approchées par la somme des épaisseurs et les moyennes pondérées des permittivités diélectriques et des tangentes de pertes. L'estimation de l'impédance ramenée est légèrement plus complexe que dans les cas précédents. Elle dépend aussi de la position relative de la ligne d'alimentation par rapport au centre de l'élément. Un cas limite consiste à avoir une épaisseur nulle pour le second substrat et la ligne positionnée dans le plan de l'élément. On passe ainsi d'une alimentation dite «enfouie» (burried feed) à une alimentation coplanaire à couplage asymétrique

(asymmetrical coplanar feed line). Ce type d'alimentation peut aussi être approché par un circuit équivalent de type transformateur dans la méthode des lignes de transmission. [5]

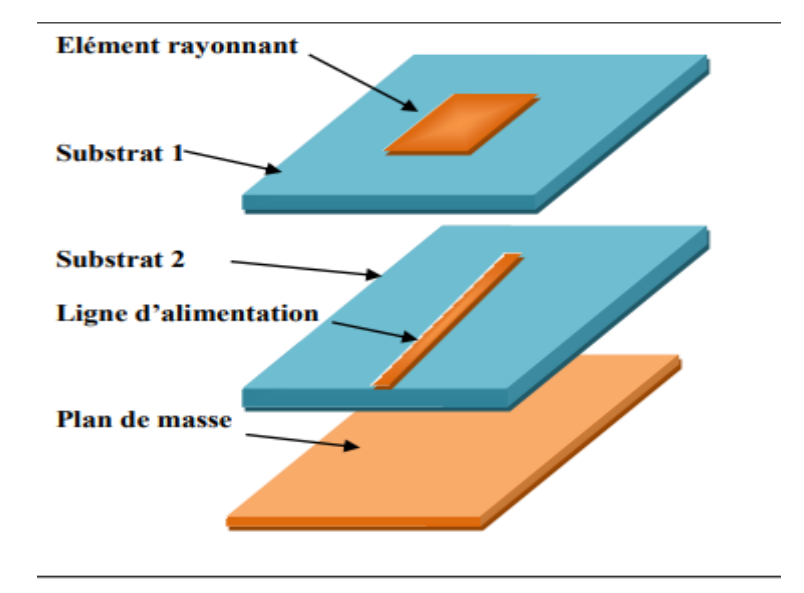

#### **Figure 15 : Alimentation par ligne couplée**

#### **II.6.7 Alimentation par guide d'onde coplanaire**

<span id="page-34-1"></span><span id="page-34-0"></span>Le guide d'ondes coplanaire (Figure 16**)**, plus couramment désigné par CPW (Coplanar Wave Guide), permet d'avoir sur la même face d'un substrat la ligne d'alimentation et le plan de masse. Cela permet ainsi la connexion d'éléments de type CMS (composant monté en surface), ce qui est particulièrement intéressant dans le cas d'antennes actives ou de réseaux. Le couplage avec le pavé se fait de manière capacitive en terminant le CPW par un circuit ouvert qui agit de la même manière qu'une fente. Cette fente peut d'ailleurs être élargie, ce qui permet un degré de liberté supplémentaire ou l'introduction d'un stub CPW. Un couplage inductif peut aussi être obtenu au moyen d'une terminaison en court-circuit. Le guide d'ondes coplanaire peut cependant propager simultanément les modes pair et impair. En pratique, seul le mode impair est désiré, mais des dissymétries ou des discontinuités peuvent entraîner la génération et la propagation du mode pair. Des « ponts à airs » sont alors nécessaires pour égaliser les potentiels de part et d'autre du ruban central. Ces lignes permettent la réalisation d'alimentations souples, particulièrement utiles dans le cas de réseau à déployer sur des surfaces conformes. [5]

Cette technique d'alimentation a des plusieurs avantages car elle procède une technologie simple et elle a aussi une facilités pour intégrer des dispositifs actifs et dissipation de la chaleur résultante même un faible rayonnement arrière et une transitions simples pour l'intégration des dispositifs actifs et de circuit MMIC.

Cette technique a des inconvénient aussi, comme la génération de modes de propagation parasites sur les guides d'onde coplanaires, la figure suivante illustre cette technique :

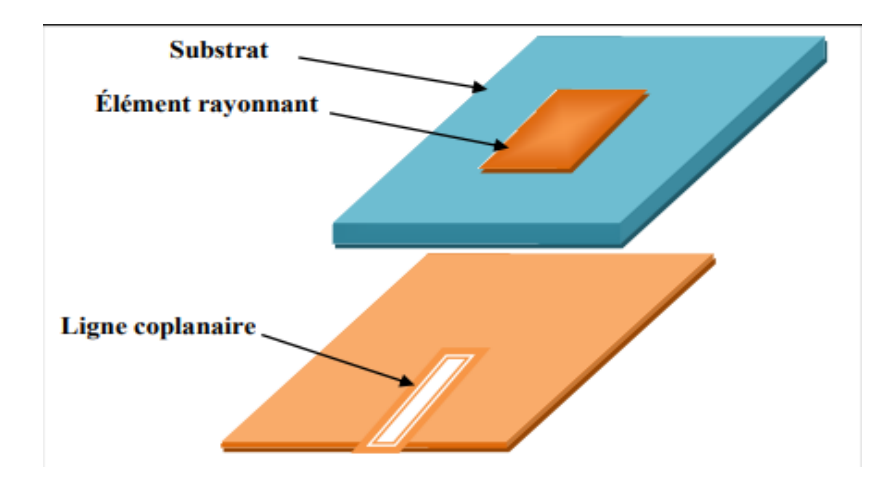

**Figure 16 : Alimentation par guide d'onde coplanaire**

# <span id="page-35-1"></span><span id="page-35-0"></span>**II.7 Avantages et inconvénients des antennes imprimées**

La technologie des antennes imprimées est issue de celle des circuits imprimés ce qui leur confère certains avantages par rapport aux antennes classiques (cornet, dipôle filaire…) dont :[5]

- ❖ Un poids léger et un volume petit ;
- ❖ Possibilité d'intégration des éléments actifs, directement sur le même substrat (oscillateurs, amplificateurs, modulateurs…) ;
- ❖ Simples, robustes et non encombrantes;
- ❖ La faculté de se conformer à des surfaces courbes (ailes d'avions, missiles…) ;
- ❖ Faible coût de fabrication, par conséquent peuvent être fabriquées en grande quantité ;
- ❖ Une épaisseur et un encombrement minimes ;
- ❖ Elles peuvent être polarisées linéairement ou circulairement par simple changement de la position d'alimentation ; Elles présentent cependant quelques inconvénients tels que ;
- ❖ Faible rendement ;
- ❖ Faible puissance d'émission ;
- ❖ Pureté de polarisation difficile à obtenir ;
- $\div$  Faible bande passante (1 à 5 %);

### <span id="page-36-1"></span>**II.8 Les caractéristiques des antennes imprimées**

Les paramètres électriques définissent l'antenne comme élément du circuit dans lequel elle est connectée. Ils permettent d'évaluer la charge apportée par l'antenne au circuit d'excitation et, ainsi, de caractériser l'efficacité du transfert de puissance entre le système radioélectrique et le milieu de propagation. Plusieurs paramètres peuvent servir à cette caractérisation, nous définirons les principaux paramètres **[6].**

# <span id="page-36-2"></span>**II.8.1 La directivité**

Caractérise la concentration du rayonnement dans une direction donnée.

# **II.8.2 Coefficient de réflexion**

<span id="page-36-3"></span>Le coefficient de réflexion S11 met en évidence l'absorption de l'énergie par l'antenne. C'est sur ce paramètre que l'on se base lors de l'optimisation.

# **II.8.3 Impédance d'entrée de l'antenne**

<span id="page-36-4"></span>En ce qui concerne l'émission et conformément à la théorie des circuits linéaires, l'antenne peut être représentée par un dipôle d'impédance d'entrée complexe  $Z_e(f)=R_e(f)+jX_e(f)$  chargeant à la sortie du circuit émetteur, modélisé par une source d'impédance interne :  $Z_s(f)=R_s(f)+iX_s(f)$  (Figure II-14) Précisons que f est la fréquence de résonance de l'antenne.

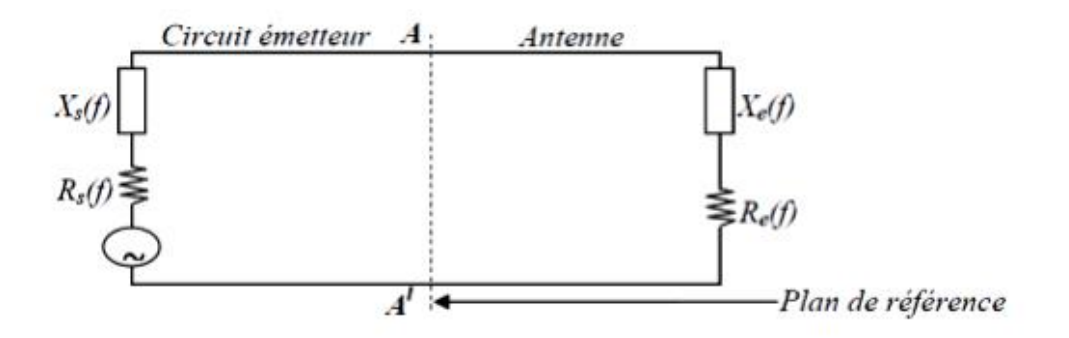

**Figure 17 : Schéma équivalent du dispositif à l'émission**

<span id="page-36-0"></span>D'une part, la partie réelle de l'impédance d'entrée Re(f) caractérise la puissance dissipée par l'antenne sous forme de rayonnement et de pertes diverses dans sa structure (effet Joule, onde de surface, etc.) et d'autre part, la partie imaginaire Xe(f), d'interprétation plus délicate est liée à la puissance réactive concentrée au voisinage immédiat de l'antenne et au déphasage. L'impédance d'entrée de l'antenne est l'impédance vue de la part de la ligne d'alimentation au niveau de l'antenne. Cette impédance est donnée par l'expression :

$$
Z_{in} = Z_0 \frac{(1+S_{11})}{(1-S_{11})}
$$
 (II,25)

 $Z_0$  = impédance caractéristique de la ligne d'alimentation.

Où S <sup>11</sup> est fonction de la fréquence, alors Z in varie aussi avec la fréquence.

#### **II.8.4 Rendement de l'antenne**

<span id="page-37-0"></span>Le rendement de l'antenne est le rapport entre la puissance rayonnée et la puissance fournie à l'antenne, soit :

$$
\eta = \frac{P_r}{P_f} \tag{II.26}
$$

Ce rapport caractérise la perte à l'intérieur de l'antenne.

### **II.8.5 Le gain**

<span id="page-37-1"></span>Il est défini par :

$$
G(\theta, \varphi) = \eta \times D(\theta, \varphi) \tag{II,27}
$$

Où D = directivité de l'antenne.

### <span id="page-37-2"></span>**II.9 Conclusion**

Ce chapitre a fait l'objet de généralités sur les antennes imprimées, leurs Structure et le choix du substrat ainsi que leurs emplois dans différents services et secteurs de communication et autres. Dans le dernier chapitre nous allons le consacrer uniquement pour la présentation du logiciel HFSS (High Frequency Structure Simulator), ses fonctionnalités et nous allons voir en détail les étapes que nous allons suivre pour simuler une antenne patch.

# *Chapitre III*

# <span id="page-38-0"></span>*Conception et simulation d'une antenne microruban sous HFSS*

# **Chapitre III : Conception et simulation d'une antenne microruban sous HFSS**

## <span id="page-39-1"></span>**III. 1. Introduction**

Après avoir étudié les antennes imprimées qui ont fait l'objet du deuxième chapitre de cette mémoire, nous nous sommes consacrés dans ce troisième chapitre à la présentation et à la simulation à l'aide du logiciel HFSS. La simulation est un processus très important avant n'importe quelle production, car on est besoin d'étudier les performances d'un système pour découvrir les différents problèmes. La simulation nous permet d'éviter les erreurs durant la réalisation et de tester les structures sur ordinateur avant d'initialiser l'implémentation physique ce qui nous réduit les coûts, et par la suite optimiser la technologie un nombre infinie de fois sans avoir la peine de tester dans le monde réel.

# <span id="page-39-2"></span>**III. 2. Installation du HFSS**

Pour installer HFSS il suffit de commencer par double clic sur l'icône (Autorun) comme le montre la figure ci-dessous.

<span id="page-39-0"></span>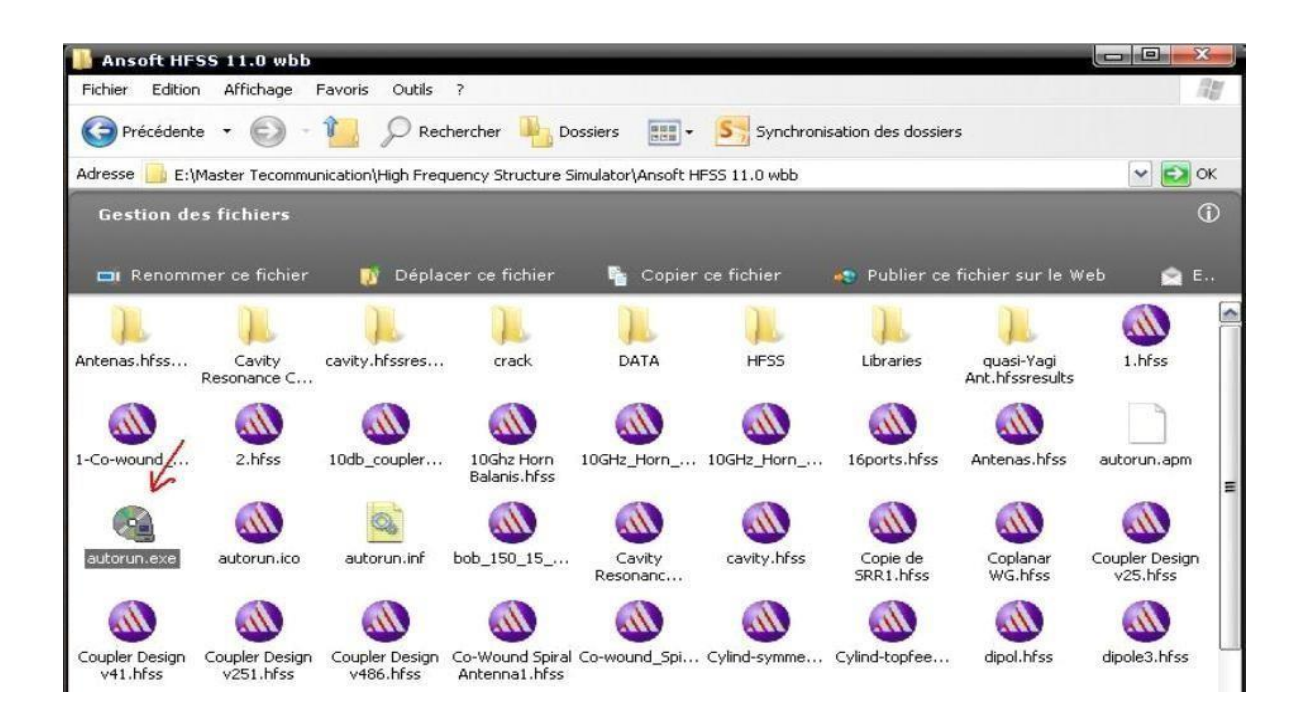

**Figure 18 : Installer HFSS**

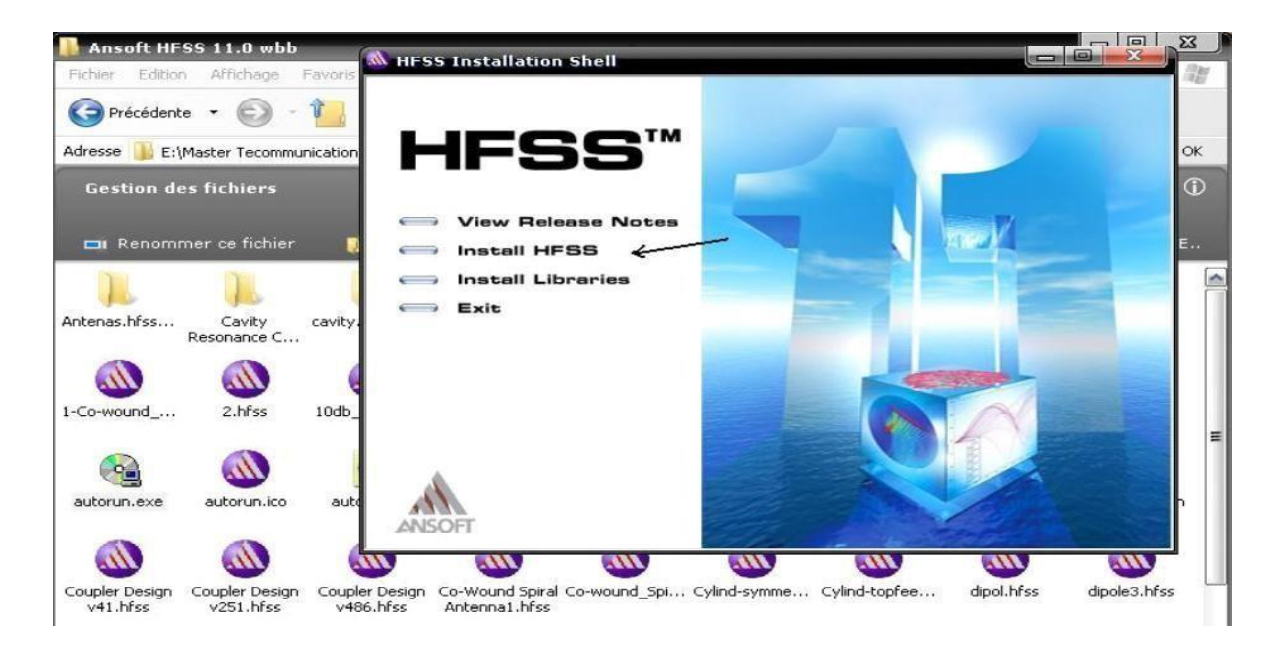

Installer dans un premier temps HFSS, cliquez une seule fois sur Install HFSS

**Figure 19 : Étape 1**

<span id="page-40-0"></span>Et suivre les étapes indiquées dans les figures (20-21-22) :

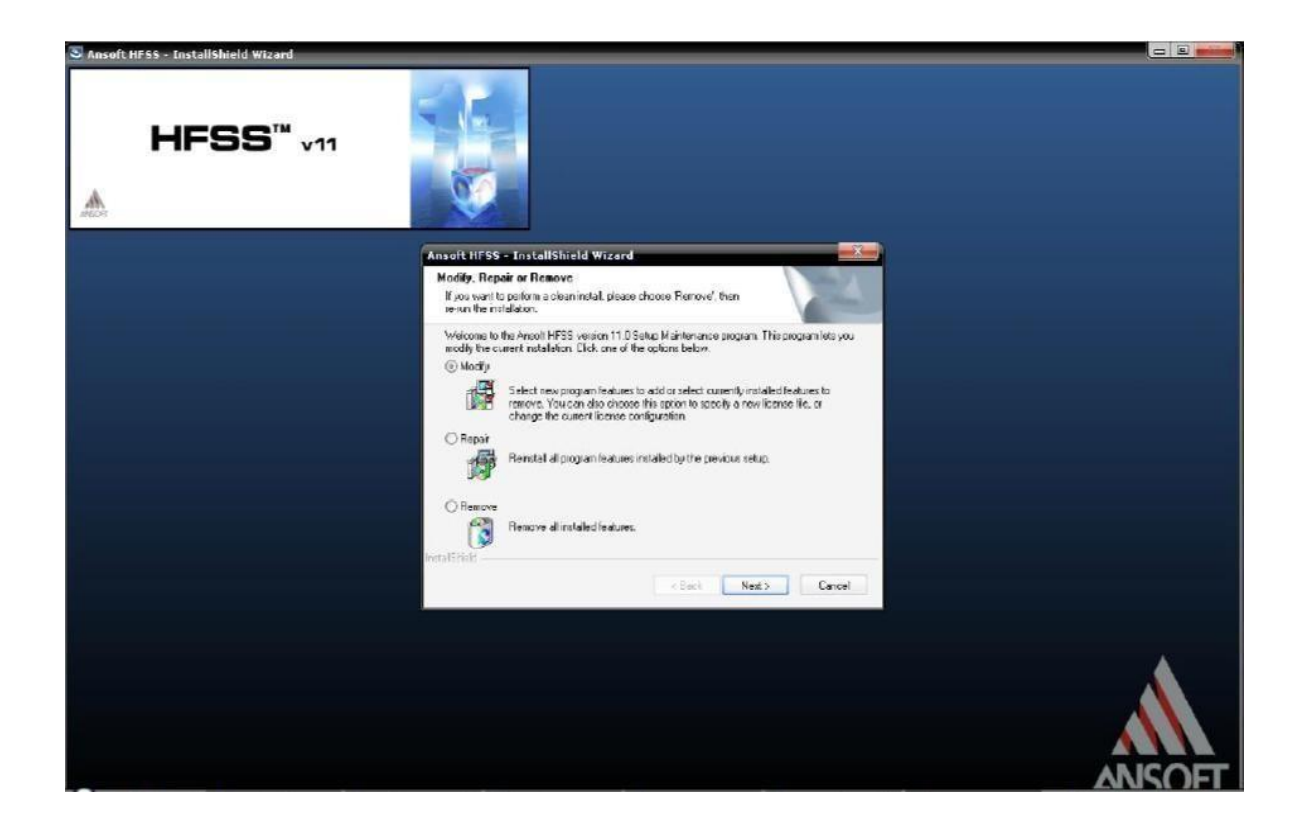

**Figure 20 : Étape 2**

<span id="page-40-1"></span>Pour ajouter la bibliothèque : clique sur Install Libraries Et suivre les étapes :

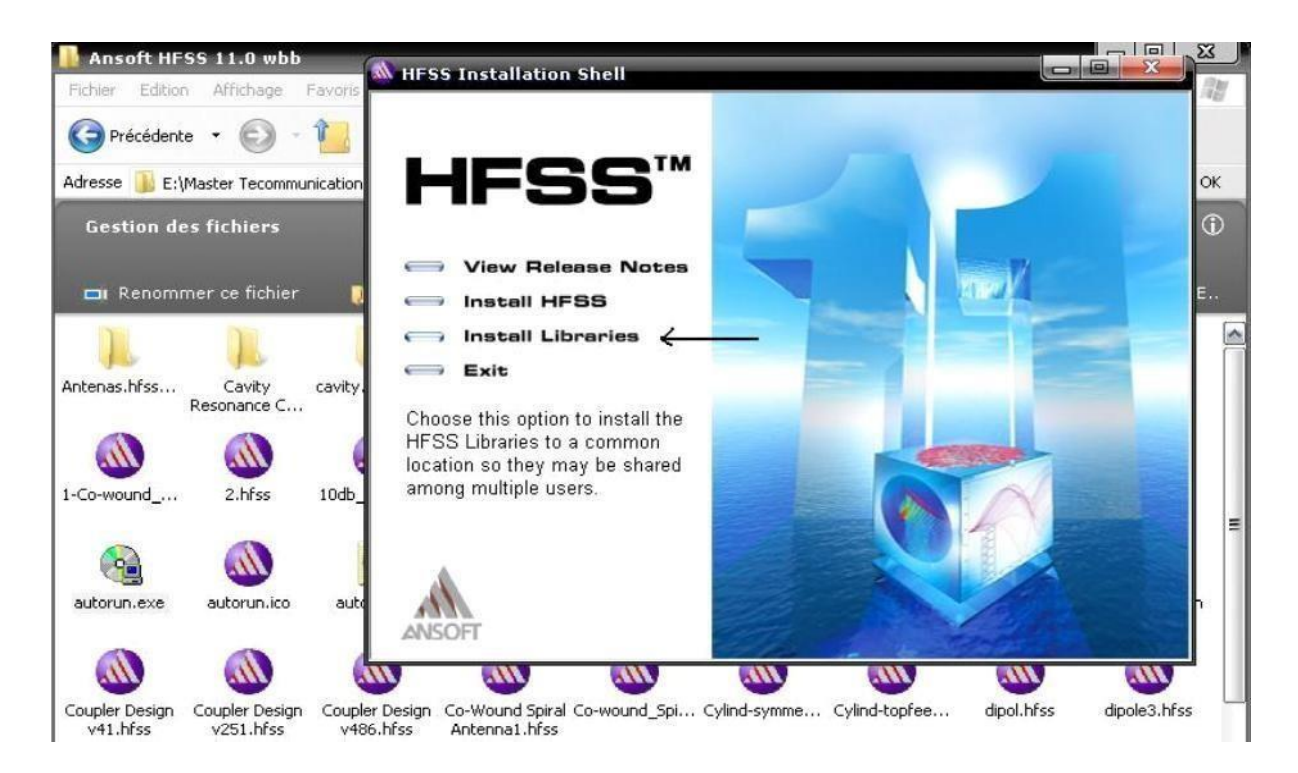

**Figure 21 : Étape 3**

<span id="page-41-0"></span>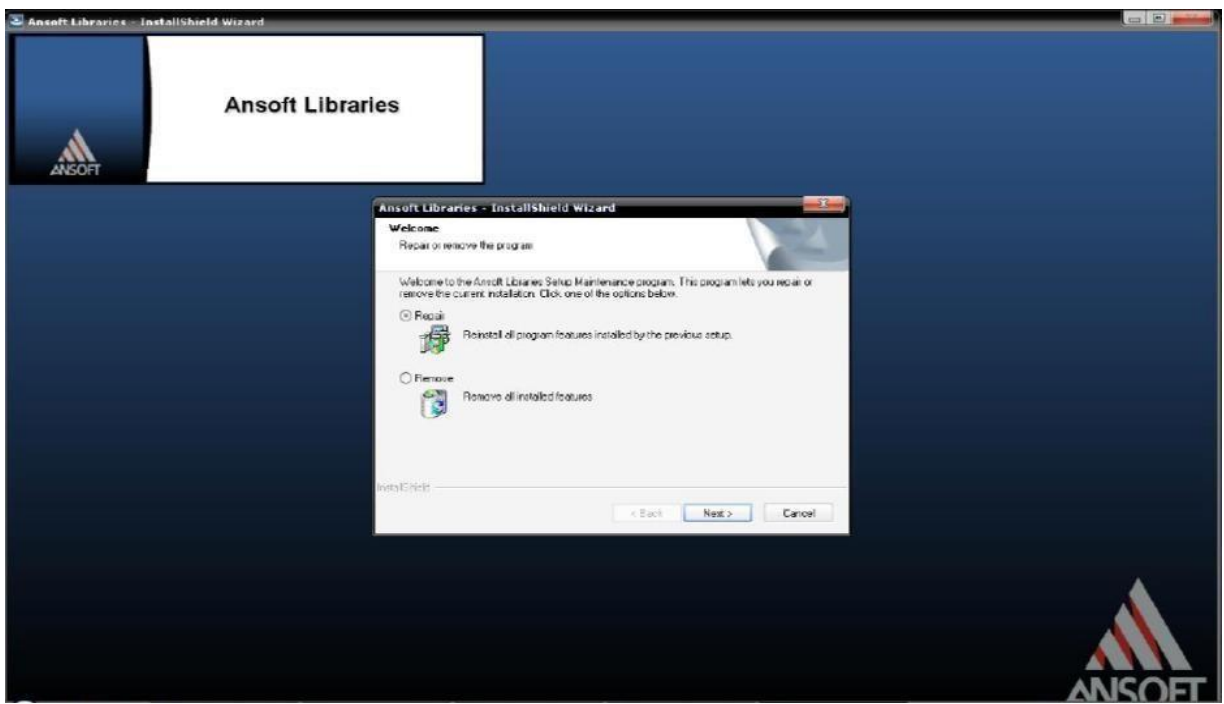

**Figure 22 : Étape 4**

Remarque : L'installation de la bibliothèque est indispensable pour le bon fonctionnement du logiciel.

Maintenant vous pouvez accéder à HFSS en cliquant sur l'icône et cette page apparait sur vos écrans :

| M Ansoft HFSS - Project11 - HFSSDesign1 - 3D Modeler - [Project11 - HFSSDesign1 - Modeler]                      |                                  |  |  | <b>ICHARGE</b>           |
|----------------------------------------------------------------------------------------------------|----------------------------------|--|--|--------------------------|
| The Edit Yew Project Draw Modeler HFSS Tools Window Help                                                        |                                  |  |  | $ \overline{C}$ $\times$ |
| ┋DGB ↓®® @ ×ΩΩ ⊠३≑@  <mark>;@@⊪ @</mark>  @ L @ {0\$\$\$@ @@ @@ \$@ @@ ~ <mark>^}</mark> }d  <mark>=0@od</mark> |                                  |  |  |                          |
|                                                                                                    |                                  |  |  |                          |
| 8 X X 1 % 6 0bed 3 0000 3 1 % 1 % 1 1 2 3 4 6 6                                                                 |                                  |  |  |                          |
| Properties<br>$\cdot x$                                                                                         | E-Z Ecordinate                   |  |  |                          |
| Name Value Unit<br>Evaluated Value                                                                              | in 60 Planes<br>中 <i>图</i> Lists |  |  |                          |
| Veriebles                                                                                                    |                                  |  |  |                          |
| Project Manager<br>$\star$ x                                                                                    |                                  |  |  |                          |
| - ni Project11<br>HFSSDexign1 (DrivenModel)<br>$H -$ Definitions                                                |                                  |  |  |                          |
| Project                                                                                                    | $\leq$<br>ia.<br>m.              |  |  |                          |

**Figure 23 : L'interface principale du programme**

# <span id="page-42-2"></span><span id="page-42-0"></span>**III.3 Description générale des outils HFSS**

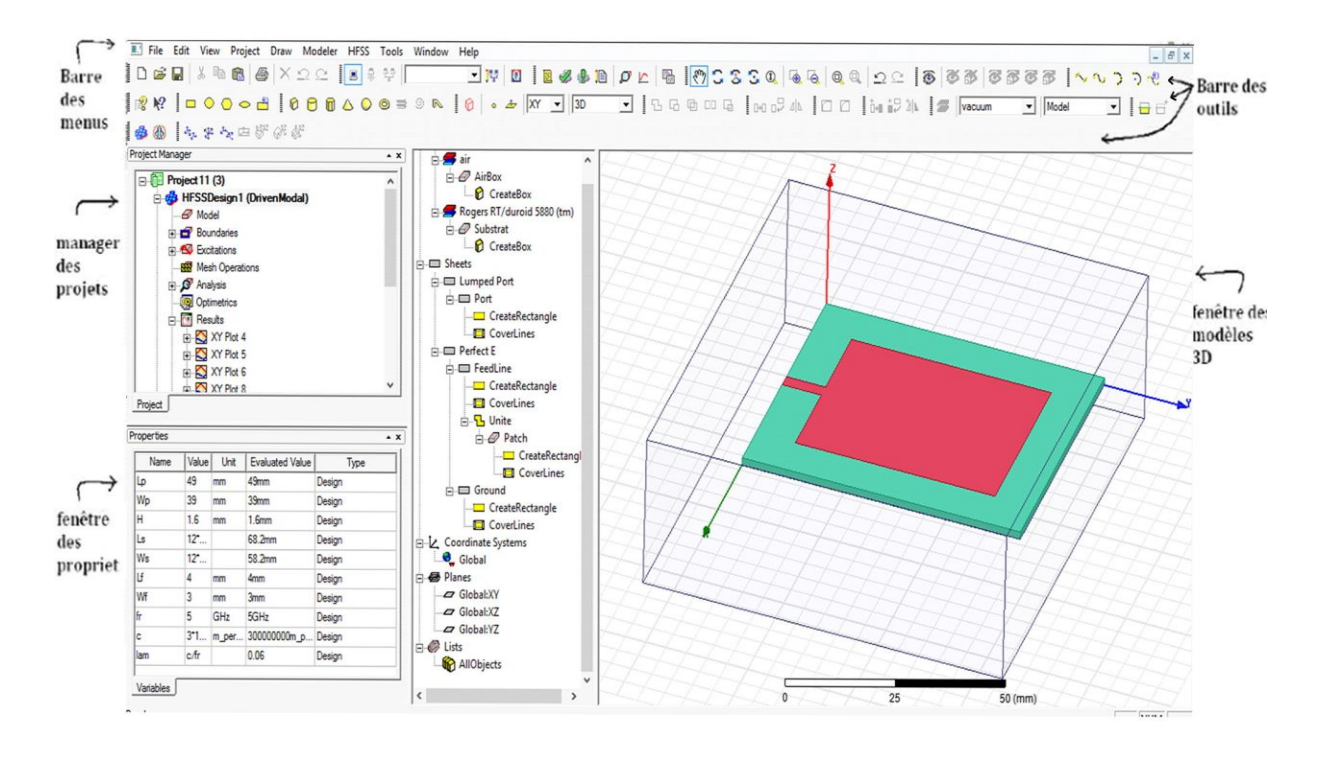

**Figure 24 : Les outils de HFSS**

### <span id="page-42-1"></span>**III.3.1 Barre des outils**

<span id="page-42-3"></span>Elle englobe tous les outils pour créer un model :

• Rotation et zoom du model

• Type du matériau utilisé  $\|\boldsymbol{\beta}\|$  vacuum  $\blacktriangledown$ • Le plan dans lequel on dessine l'objet  $\bullet \neq |\overline{XY}|\bullet|$  3D ⊡ • Raccourci des modèles du carré jusqu'au cône :  $S$   $2a$  $\blacksquare$ • Sélectionner une face :

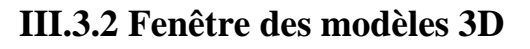

<span id="page-43-1"></span>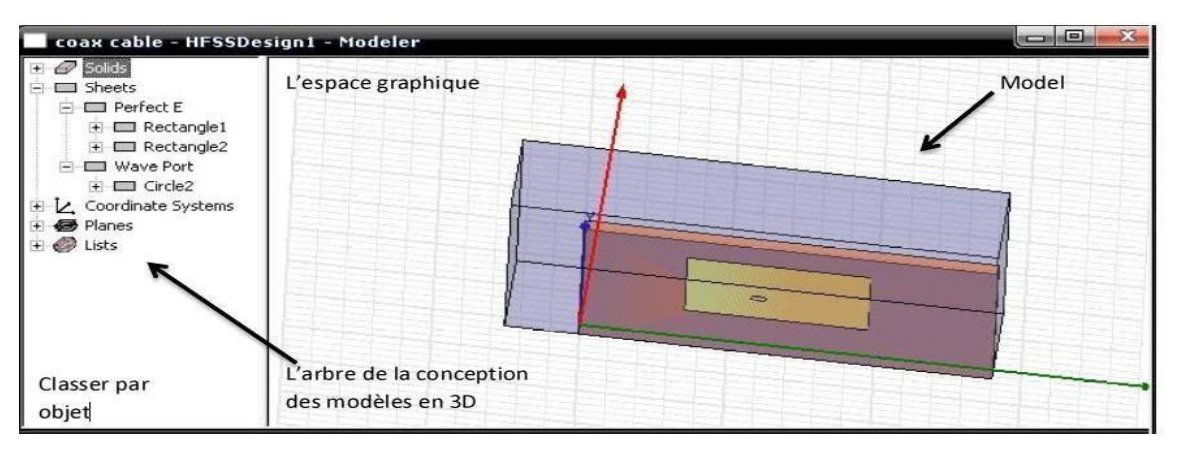

**Gestionnaire de projet arborescent (Manager des projets)**

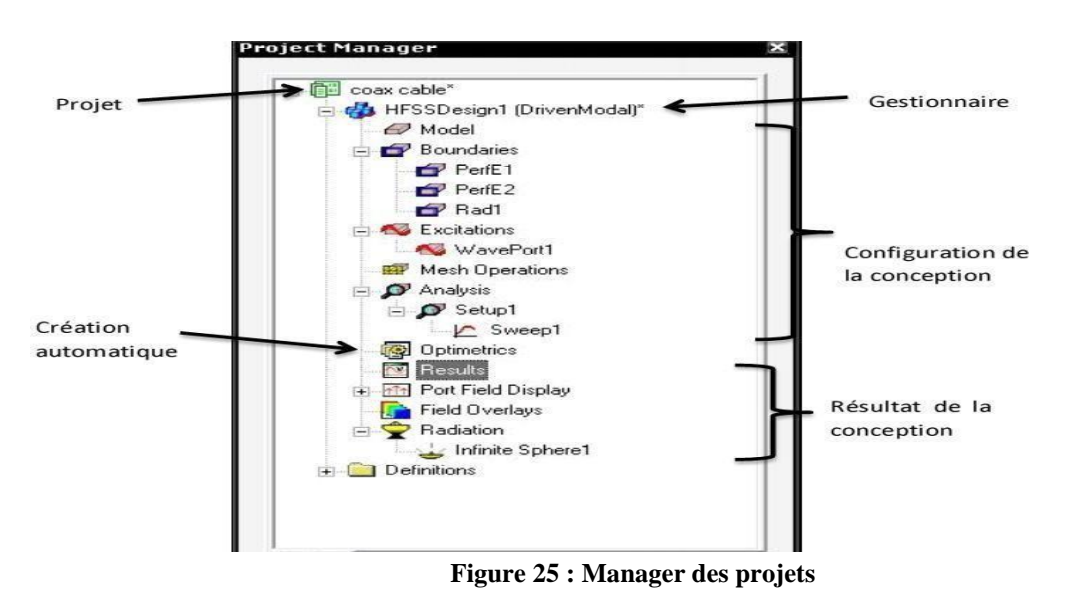

# <span id="page-43-0"></span>**III.3.3 Fenêtre des propriétés**

<span id="page-43-2"></span>Elle nous permet d'attribuer le nom, le matériau, la couleur…etc.

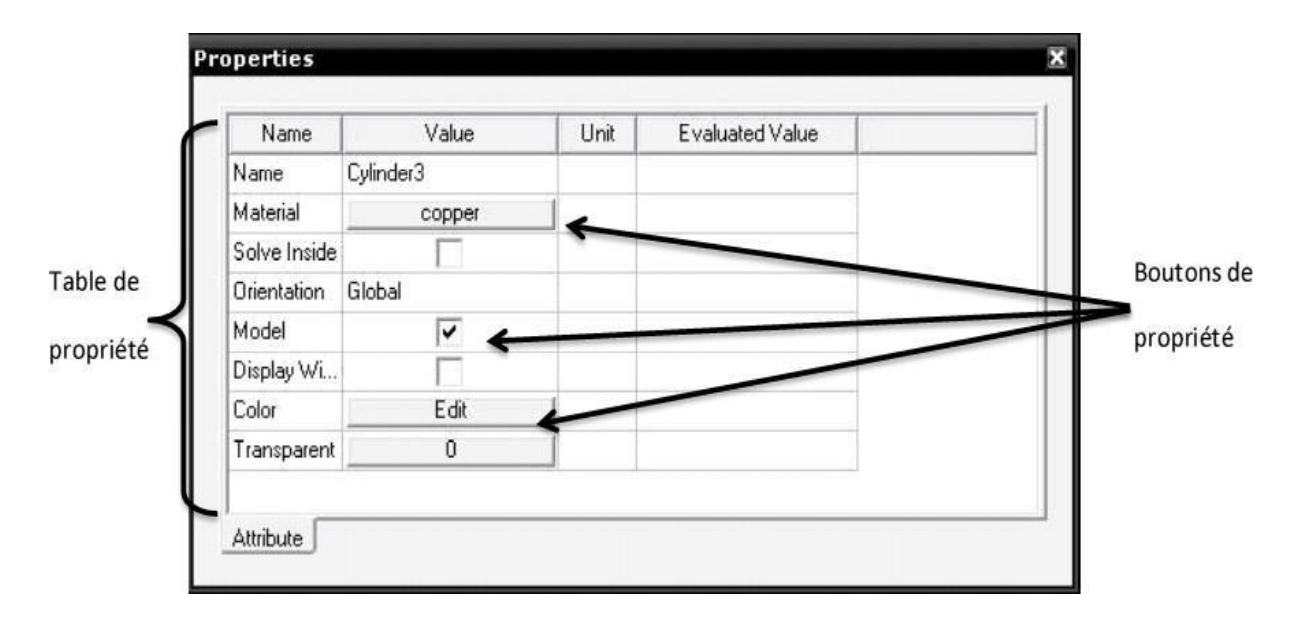

**Figure 26 : Fenêtre des propriétés**

<span id="page-44-0"></span>Commandes : on trouve la position et les paramètres (hauteur, largeur) du model, on peut les modifiés à n'importe quel moment durant le travail comme montré dans la figure suivante

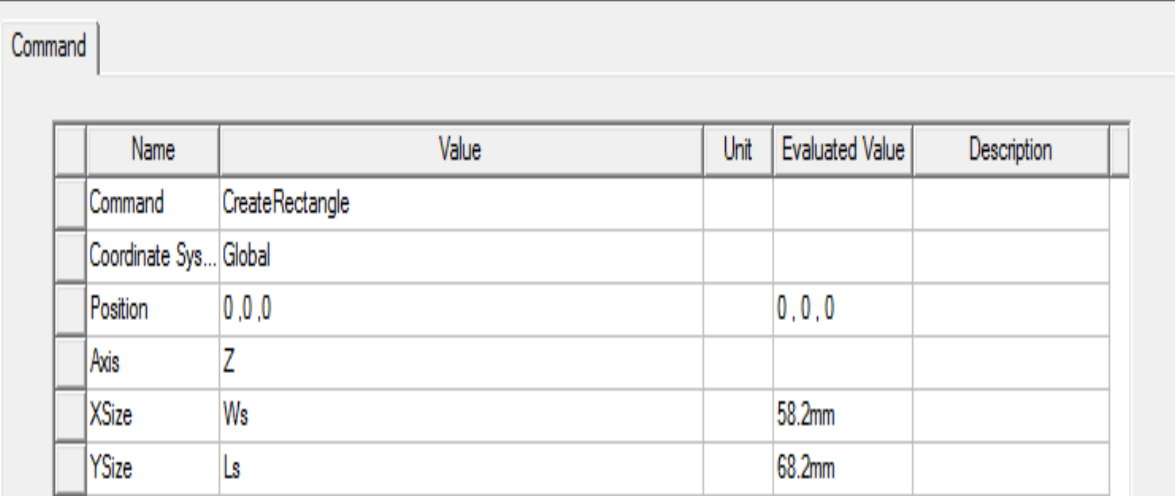

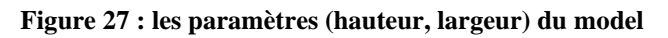

### <span id="page-44-1"></span>**III.3.4 Barre des menus**

<span id="page-44-2"></span>Elle contient toutes les options d'HFSS notamment :

HFSS>>Edit :

 $\triangle$  Arrange >

**Move** : translater un élément de la structure le long d'un vecteur.

**Rotate** : déplacer un élément de la structure par un angle.

Mirror : faire translater un objet choisi autour d'un plan spécifié.

 $\overline{\text{#}}$  Offset: Effectue une échelle uniforme en x, y et z.

**■** Duplicate>

**Along lines** : Créer des copies multiples d'un objet le long d'un vecteur.

**Around axis** : créer des copies multiples d'un objet en rotation par un angle fixe autour de x, y ou z.

**Mirror** : Fixer l'image d'un objet autour d'un plan spécifié et créer son double**.**

**Draw** : Regroupe tous les modèles, rectangle, ellipse, cercle, boite…..

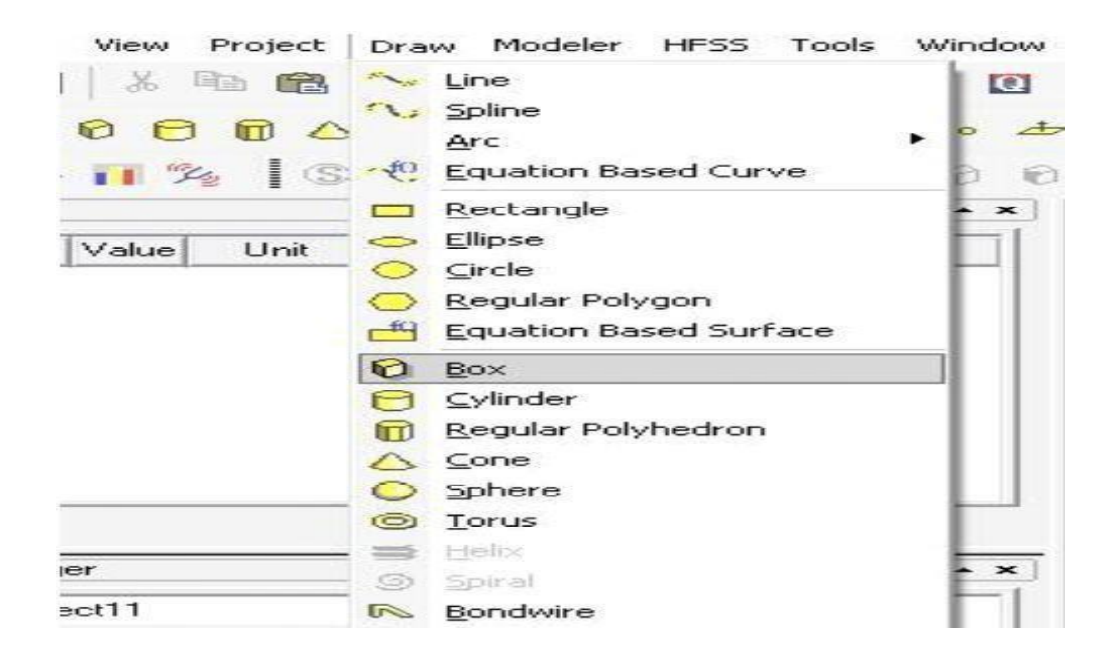

**Figure 28 : les modèles, rectangle, ellipse, cercle**

<span id="page-45-0"></span>**HFSS :** contient les fonctionnalités principales :

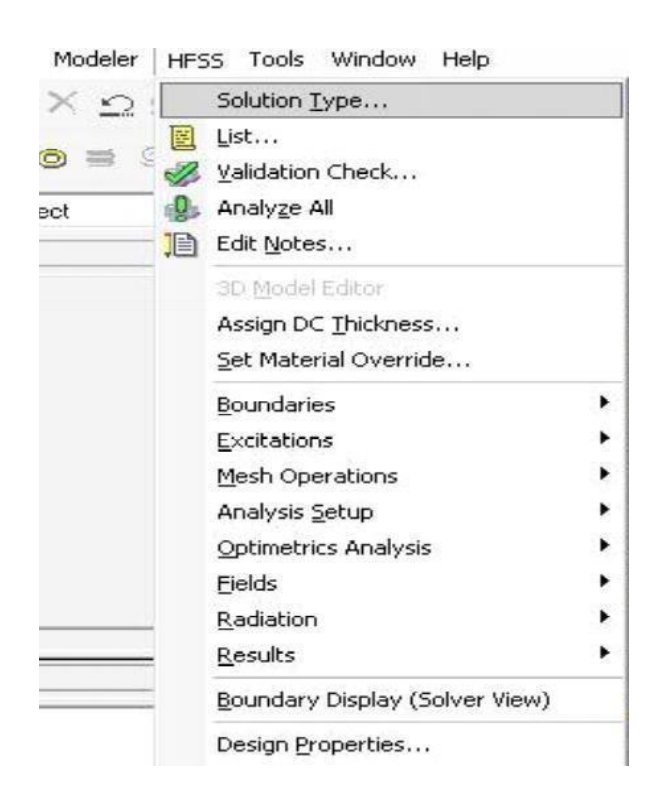

**Figure 29 : type de la solution**

<span id="page-46-0"></span>Solution Type (type de la solution):

**Driven Modal** : calcule des paramètres S, les solutions de la matrice S seront exprimées en termes de puissance incidente et réfléchie.

**Driven Terminal** : calcule les paramètres S de ports multiconducteurs de la ligne de transmission.

Les solutions de la matrice S seront exprimées en termes de tensions et des courants aux bornes.

**Eignemode** : calcule les modes propres, ou de résonances d'une structure. La solution des modes propre retourne les fréquences de résonance de la structure et les champs à ses fréquences de résonance

**Validate** : (compiler le projet) si tout est bon la fenêtre ci-dessous apparait :

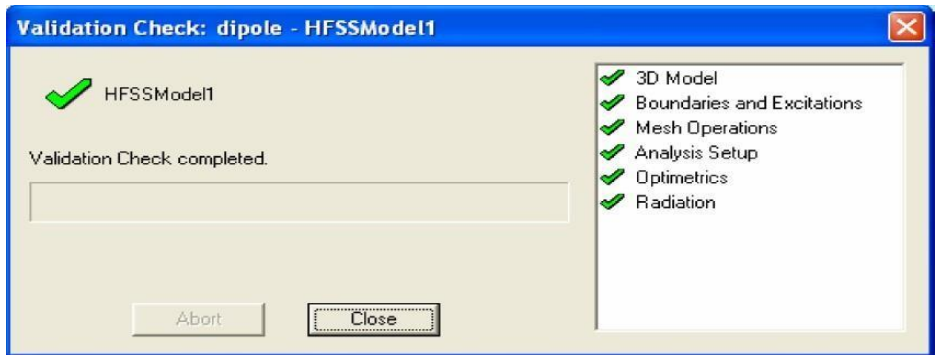

**Figure 30 : compiler le projet**

Pour voir s'il ya des erreurs ou des warnings veuillez consultez le message manager qui se trouve en bas de la fenêtre.

**Analyze all** : ca prendra de 5-20min pour faire l'analyse ça dépendra de votre machine.

Une barre de progression va paraitre en rouge à la fin de l'analyse vous aurez ce message :<br>Normal completion of simulation on server: Local Machine.

### <span id="page-47-0"></span>**III.4 Présentation du simulateur HFSS**

HFSS (High Frequency Structure Simulator) est un outil performant à onde électromagnétique Commercial qui fait la simulation du champ d'un model arbitraires en 3D. Il intègre la simulation, visualisation, modélisation des solides, et l'automatisation dans un environnement facile à utiliser où les solutions des problèmes EM 3D sont obtenues rapidement et avec précision. HFSS emploie la méthode des éléments finis (FEM), Ansoft HFSS peut être utilisé pour calculer des paramètres tels que Paramètres S, fréquence de résonance, et des champs électriques et magnétiques En champ proche comme en champ lointain.

Qu'est-ce que nous donne HFSS ? Prototypes virtuel et rapide Structures Arbitraire en 3D Plusieurs ports / Modes multiples

Supporte tous les matériaux à micro-ondes Calcul des paramètres S, Y, Z.

### <span id="page-47-2"></span><span id="page-47-1"></span>**III.4.1 Simulation de l'antenne patch à un seul élément**

#### **III.4.1.1 Géométrie de l'antenne**

La structure de l'antenne étudiée est représentée sur la figure 31. Elle est constituée d'un patch rectangulaire, imprimé sur la face supérieure d'un substrat de type Rogers RT/Duriod

5880, de permittivité relative = 2.2 et d'épaisseur  $h = 0.79$  mm. Le plan de masse imprimé sur la face inférieure du substrat et couvre toute la surface. L'antenne est destinée à fonctionner à une fréquence de 5.94 GHz.

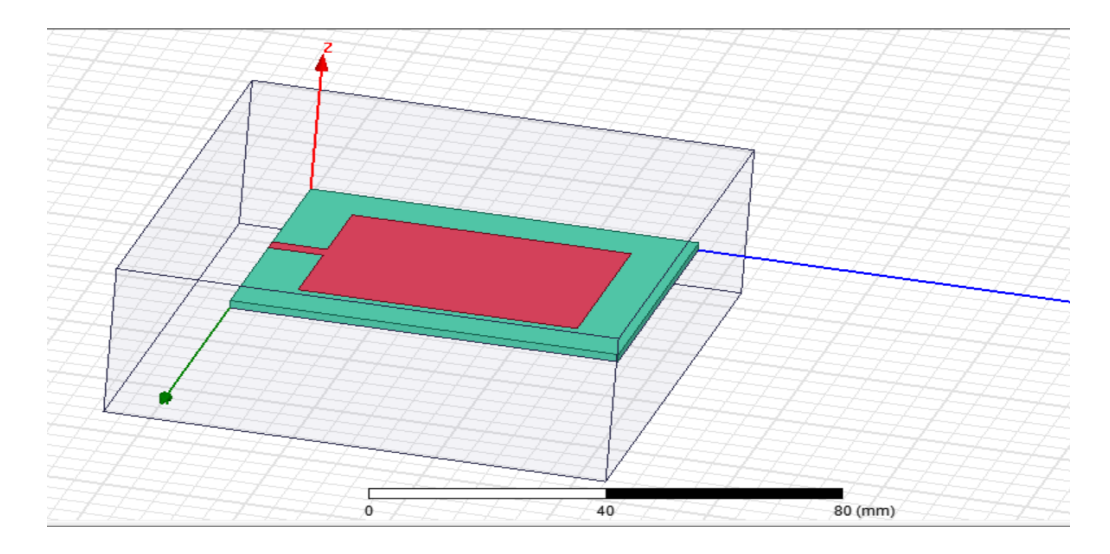

#### **Figure 31 : Géométrie de l'antenne patch**

<span id="page-48-0"></span>Les paramètres de l'antenne sont regroupés dans le tableau suivant :

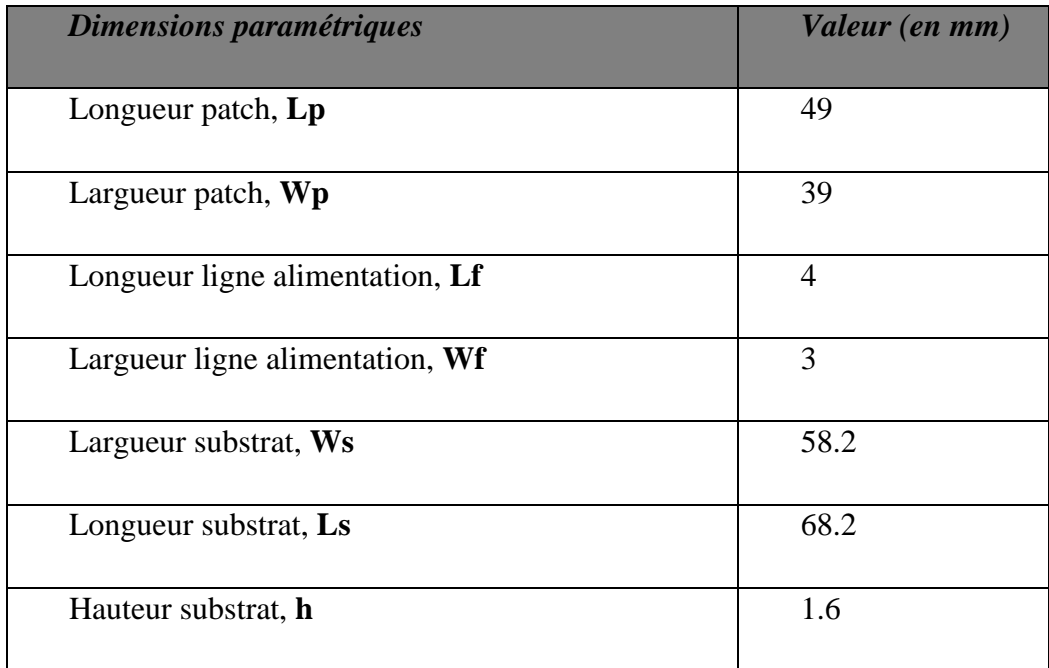

#### **Tableau I.1 : Dimensions de l'antenne patch rectangulaire**

### **III.4.1.2 Coefficient de réflexion**

<span id="page-48-1"></span>Le coefficient de réflexion qui présente le rapport de transfert d'énergie entre la source d'alimentation et l'entrée de l'antenne, est illustré dans la figure III.16. Donc d'après cette dernière on remarque que cette antenne possède trois fréquences de résonnances qui sont :

- $\checkmark$  pour  $f_1 = 4.0007$  GHz (valeur de  $S_{11} \cong -17.2924dB$ ), et une bande passante est au voisinage de f12-f11=64.2 MHz
- $\checkmark$  pour  $f_2 = 5.4054$  GHz (valeur de  $S_{11} \cong -19.5527$ dB), et une bande passante est au voisinage de f22-f21=*56.2* MHz
- $\checkmark$  pour  $f_3$  = 5.9512 *GHz* (valeur de  $S_{11}$  ≥ − 43.5566*dB*), et une bande passante est au voisinage de f32-f31=32.1 MHz

On remarque la fréquence *f<sup>3</sup>* est la meilleur, car le coefficient correspondant présente la valeur minimal.

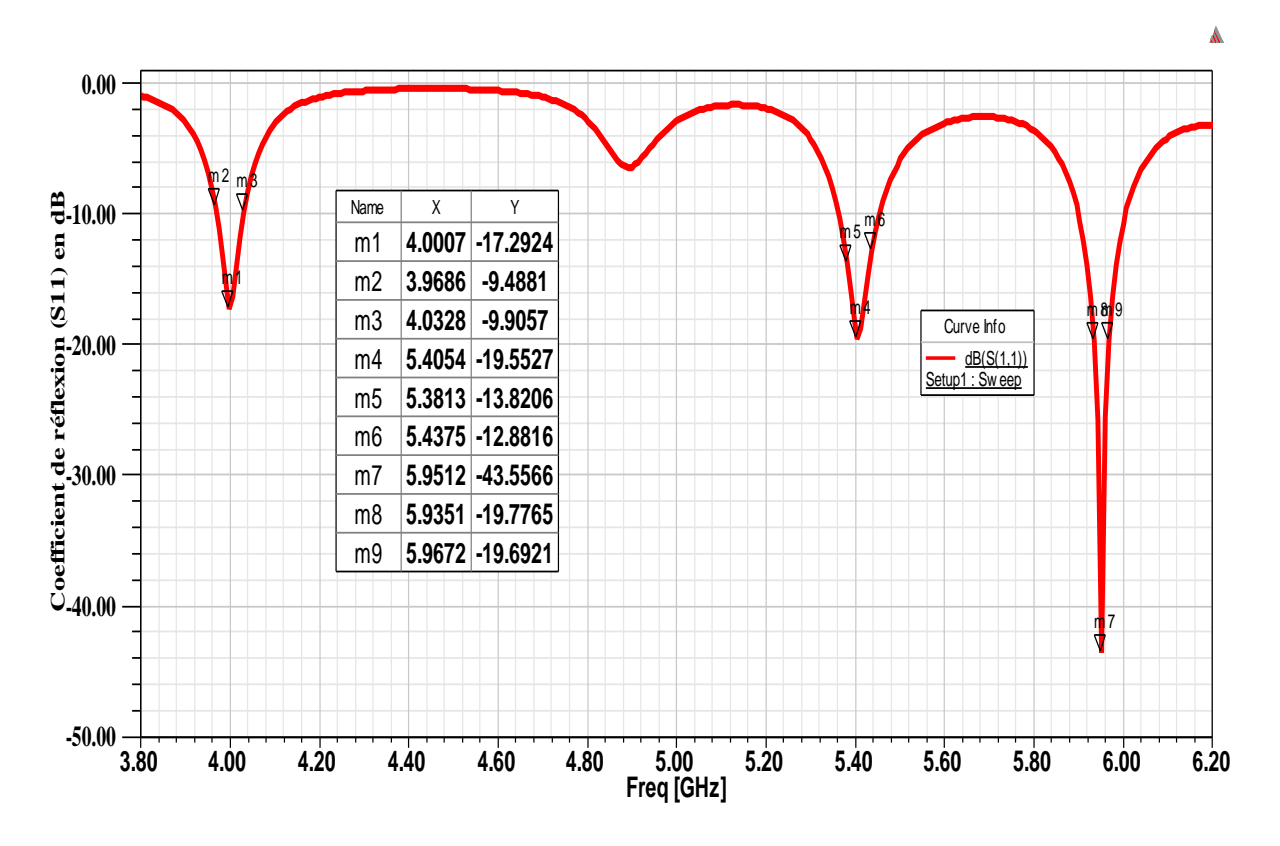

<span id="page-49-0"></span>**Figure 32 : Coefficient de réflexion (S11) en fonction de la fréquence**

<span id="page-50-1"></span>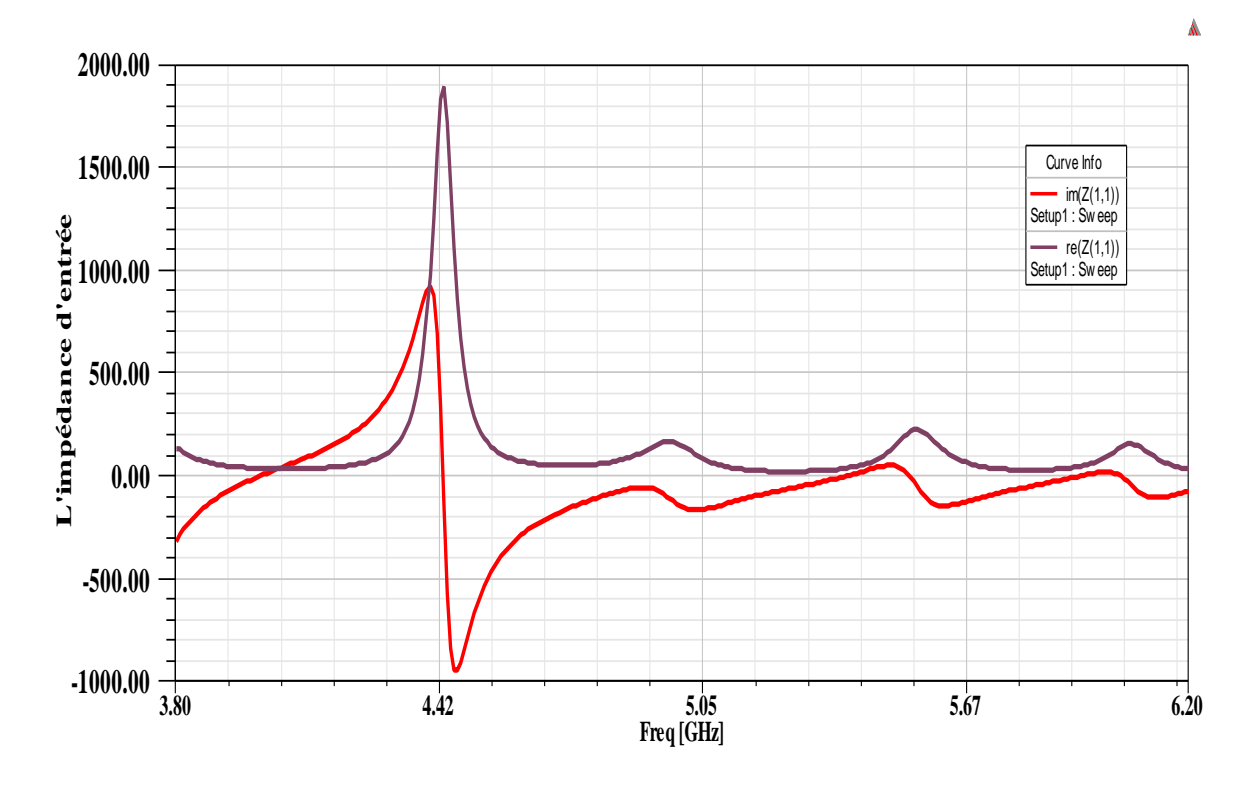

**III.4.1.3 L'impédance d'entrée**

**Figure 33 : L'impédance d'entrée**

<span id="page-50-0"></span>La figure 33 montre que :

- ❖ Pour la fréquence 4.0007 GHz, l'impédance Zin 38.1563 − 2.1872 qui présente une désadaptation par rapport à  $50\Omega$
- $\div$  Pour la fréquence 5.4053GHz, l'impédance Z<sub>in</sub>  $\cong$ 41.8212 + /5.1829Ω Z<sub>in</sub> qui présente une légère désadaptation par rapport à  $50\Omega$
- $\div$  Pour la fréquence 5.94GHz, l'impédance Z<sub>in</sub>  $\cong$ 49.62 + 0.5443ΩZ qui présente une adaptation par rapport à  $50\Omega$

### **III.4.1.4 Rapport d'onde stationnaire**

<span id="page-50-2"></span>Le rapport d'onde stationnaire en fonction de la fréquence est présenté dans la figure 34. D'après cette dernière on remarque :

- ❖ Pour la fréquence 4.0007 GHz, l'impédance ROS = 1.3164,
- ❖ Pour la fréquence 5.94GHz, ROS = 1.2353,
- $\div$  Pour la fréquence 5.4053GHz, l'impédance, ROS = 1.0134,

On remarque que les trois valeurs sont acceptables (inférieures à 2).

Le ROS possède 3 valeur sont m<sub>1</sub>=  $dB$  à la fréquence de 4.0007 (GHz) et au voisinage m<sub>2</sub> = 1.2353 dB à la fréquence 5.4054GHz. m<sub>3</sub> = à la fréquence de 5.9512(GHz) Notez que toutes les valeurs sont inférieures à 2 et la meilleure valeur m<sub>3</sub>=1.0134dB.

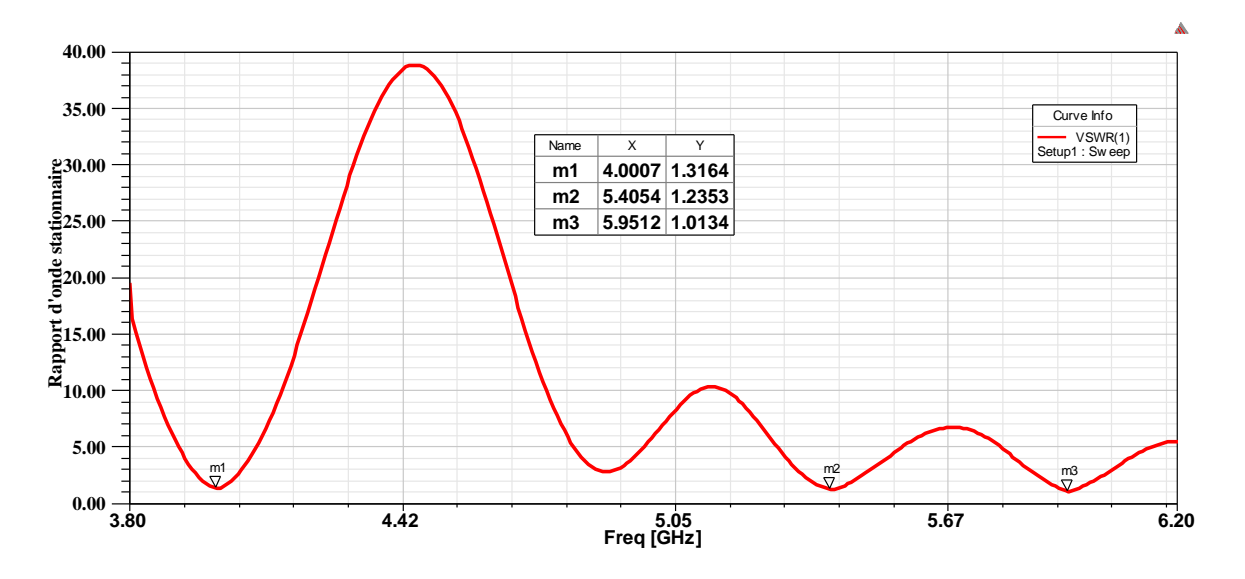

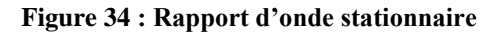

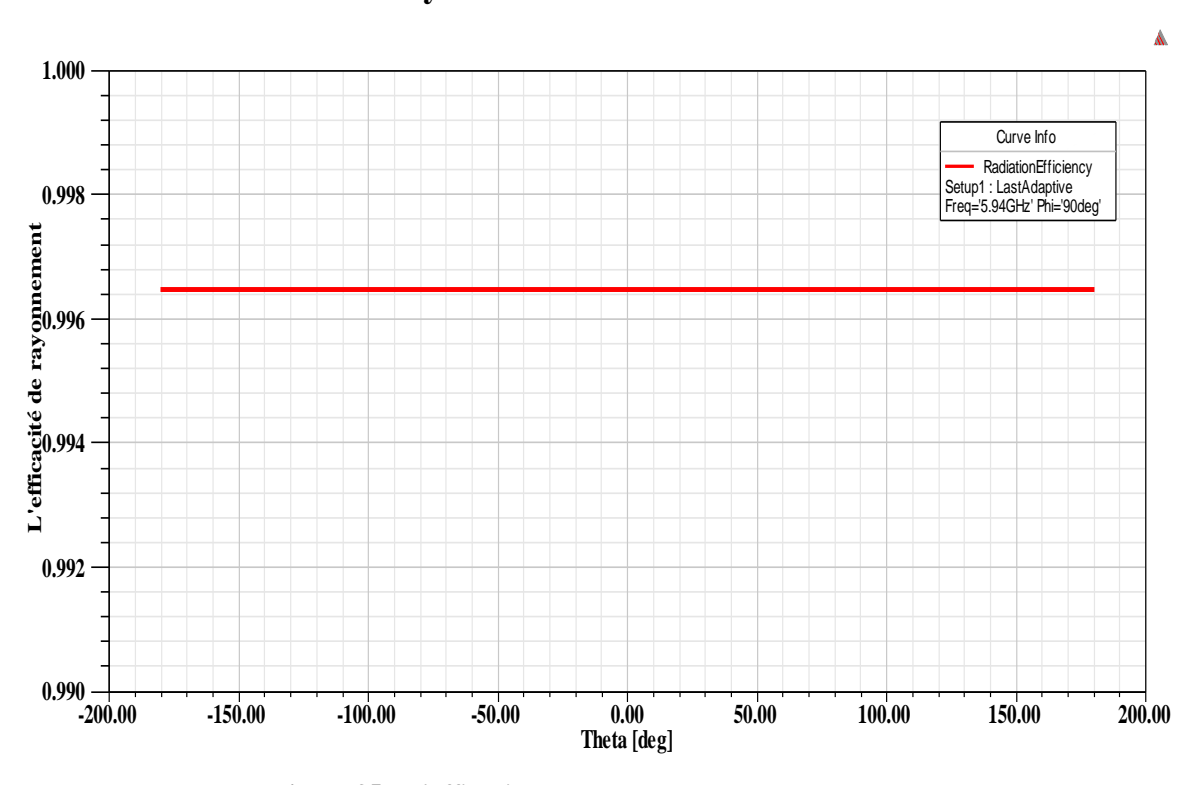

<span id="page-51-2"></span><span id="page-51-0"></span>**III.4.1.5 L'efficacité de rayonnement**

**Figure 35 : L'efficacité de rayonnement**

<span id="page-51-1"></span>Dans ce cas, l'efficacité est présentée dans la figure 35 qui montre que l'efficacité pour  $(\varphi=\pi/2)$  dépasse 99%.

### **III.4.1.6 La directivité**

<span id="page-52-2"></span>La directivité à la fréquence 5.94 GHz de la structure est illustré dans la figure 36, et d'après cette dernière la valeur maximale est égale à 9.8879 .

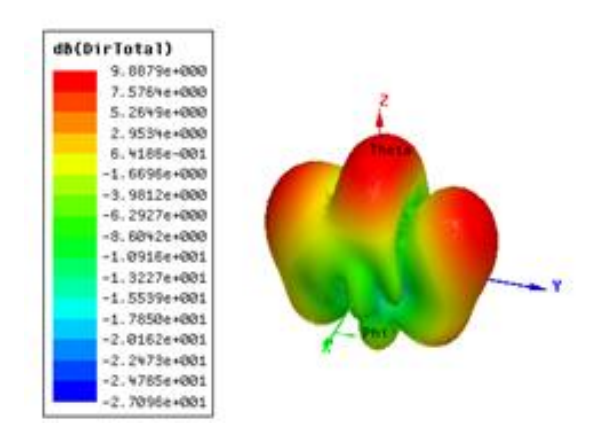

**Figure 36 : La directivité**

<span id="page-52-3"></span><span id="page-52-0"></span>**III.4.1.7 Le gain**

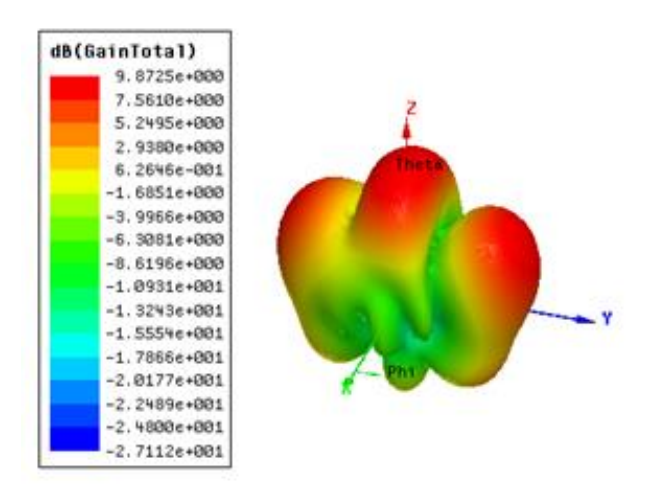

**Figure 37 : Le gain**

<span id="page-52-1"></span>Le gain à la fréquence 5.94 *G Hz* de la structure est illustré dans la figure 37, et d'après cette dernière la valeur maximale est égale à 9.8725 .

### <span id="page-52-4"></span>**III.5 Conclusion**

Ce chapitre est une représentation et la simulation d'une antenne patch de forme rectangulaire par le logiciel de la simulation HFSS.

Enfin, nous étudions les courbes et les commentons(L'impédance d'entrée. Rapport d'onde stationnaire. L'efficacité de rayonnement. La directivité et Le gain).

# **Conclusion générale**

<span id="page-53-0"></span>Dans le cadre général de notre travail, nous avons présenté les caractéristiques des antennes communes à toutes les antennes telles que : diagramme de rayonnement, gain, impédance d'entrée et les notions de base de l'électromagnétisme, ce premier chapitre présente le principe de fonctionnement des antennes, qui est nécessaire d'être qualifié pour visualiser les vues. Dans le deuxième chapitre, un chapitre entier est consacré aux antennes imprimées et à la définition de sa structure, ses propriétés, ses modes d'alimentation, ses avantages, etc. Il s'adapte facilement à n'importe quelle surface par rapport à sa petite taille plate, et le coût de fabrication est faible.

Dans tout domaine d'étude où nous sommes amenés à la conception, il y a des paramètres qui interviennent, qui peuvent être des freins comme des contraintes financières, donc on fait appel à la simulation.

Le rôle et l'utilité des outils de simulation numérique ont été notés dans la conception pour faciliter le processus, et nous avons choisi le programme de simulation d'antenne HFSS (High Frequency Structure Simulation), que nous avons présenté dans le chapitre trois, où nous le décrivons. Divers outils, fonctions et procédures à suivre pour obtenir des résultats

# **Bibliographie**

- <span id="page-54-0"></span>**[1]** https://sitelec.org/download\_page.php?filename=cours/antennes2.pdf **(**Jean-philippe muller. Les antennes) 31/08/2021.
- **[2]** A Alshehri, [Novel ultra-wideband antennas for wireless systems.](javascript:void(0)) Concordia University.2008
- **[3]** O. Picon et coll. Les antennes. Théorie, conception et applications.
- **[4]** Mourad HASSAD, " Modélisation d'une antenne patch réalisée sur un substrat a tenseurs de permittivité et de perméabilité diagonaux ", mémoire de Magister électronique option Micro-ondes pour Télécommunication, Université de Batna, 2008.
- **[5]** Gasmi naamat allah. 'Contribution à l'étude d'un réseau d'antennes imprimées pour les télécommunications sans fil'. Mémoire de Fin d'Etudes En vue de l'obtention du diplôme: MASTER. Université Mohamed Khider Biskra 2013.
- **[6]** Nicolas Fortino. 'Conception et caractérisation d'antennes imprimées pour systèmes Ultra Large Bande impulsionnels '. Pour obtenir le titre de Docteur en Sciences de Université de Nice-Sophia AntIpolis UFR Siences 2006.